Multiplicação de matrizes:

$$
\begin{pmatrix}\n1 & 2 & 3 \\
4 & 5 & 6 \\
7 & 8 & 9\n\end{pmatrix}\n\begin{pmatrix}\n1000 \\
100 \\
10\n\end{pmatrix} = \n\begin{pmatrix}\n1230 \\
4560 \\
7890\n\end{pmatrix}
$$
\n
$$
\begin{pmatrix}\na & b \\
c & d \\
e & f\n\end{pmatrix}\n\begin{pmatrix}\ng & h & i & j \\
k & l & m & n\n\end{pmatrix} = \n\begin{pmatrix}\nag + bk & ah + bl & ai + bm & aj + bn \\
cg + dk & ch + dl & ci + dm & cj + dn \\
eg + fk & eh + fl & ei + fm & ej + fn\n\end{pmatrix}
$$
\n
$$
\begin{pmatrix}\ng & h & i & j \\
k & l & m & n\n\end{pmatrix}\n\begin{pmatrix}\na & b \\
c & d \\
e & f\n\end{pmatrix} = \text{erro} \qquad (\text{porque } 4 \neq 3)
$$
\n
$$
\begin{pmatrix}\n1 & 2 \\
3 & 4\n\end{pmatrix}\n\begin{pmatrix}\n100 & 0 \\
10 & 0\n\end{pmatrix} = \n\begin{pmatrix}\n120 & 0 \\
340 & 0\n\end{pmatrix}
$$
\n
$$
\begin{pmatrix}\n100 & 0 \\
10 & 0\n\end{pmatrix}\n\begin{pmatrix}\n1 & 2 \\
3 & 4\n\end{pmatrix} = \n\begin{pmatrix}\n100 & 200 \\
10 & 20\n\end{pmatrix}
$$
\n
$$
\begin{pmatrix}\n2 \\
3\n\end{pmatrix}^T\n\begin{pmatrix}\n100 \\
10\n\end{pmatrix} = (2 \quad 3 \quad 4)\n\begin{pmatrix}\n100 \\
10\n\end{pmatrix} = (234) = 234
$$

Soma de matrizes:  $\begin{pmatrix} 10 & 20 & 30 \\ 40 & 50 & 60 \end{pmatrix} + \begin{pmatrix} 2 & 3 & 4 \\ 5 & 6 & 7 \end{pmatrix} = \begin{pmatrix} 12 & 23 & 34 \\ 45 & 56 & 67 \end{pmatrix}$  $\begin{pmatrix} 10 & 20 & 30 \\ 40 & 50 & 60 \end{pmatrix} + \begin{pmatrix} 2 & 3 \\ 5 & 6 \end{pmatrix} =$  erro

Multiplicação de número por matriz:  $10\begin{pmatrix} 2 & 3 & 4 \\ 5 & 6 & 7 \end{pmatrix} = \begin{pmatrix} 20 & 30 & 40 \\ 50 & 60 & 70 \end{pmatrix}$ 

Operações lógicas:

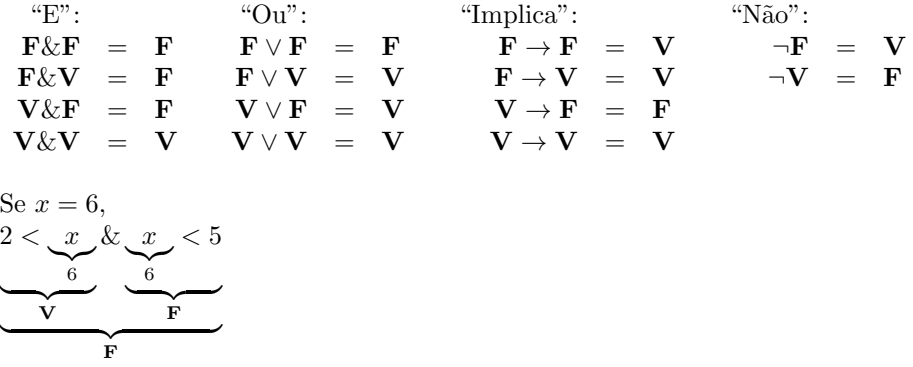

2016-2-GA-algebra January 11, 2017 04:49

 $\setminus$  $\overline{1}$  "Set comprehensions"

Notação explícita, com geradores, filtros e ";" separando os geradores e filtros da expressão:  ${a \in \{1, 2, 3, 4\}}$  $\frac{1}{\sqrt{2}}$  ger ; 10a  $\sum_{\text{expr}}$  $= \{10, 20, 30, 40\}$  ${a \in \{1, 2, 3, 4\}}$  $\frac{1}{\sqrt{2}}$   $\frac{1}{\sqrt{2}}$ ger ; a  $\sum_{\text{expr}}$  $= \{1, 2, 3, 4\}$  ${a \in \{1, 2, 3, 4\}}$  $\frac{1}{\text{ger}}$  $, a \geq 3$  $\overline{f}$  filt  $\frac{1}{2}$  $\sum_{\text{expr}}$  $= \{3, 4\}$  ${a \in \{1, 2, 3, 4\}}$  $\frac{1}{\text{ger}}$  $, a \geq 3$  $\overline{f}$   $\overline{f}$   $\overline{$ ; 10a  $\sum_{\text{expr}}$  $= \{30, 40\}$  ${a \in \{10, 20\}}$  $\frac{1}{\text{ger}}$  $, b \in \{3, 4\}$  $\frac{1}{\text{ger}}$  $; a + b$  $\sum_{\rm expr}$  $\}$  = {13, 14, 23, 24}  ${a \in \{1,2\}}$  $\frac{1}{\sqrt{2}}$ ger  $, b \in \{3, 4\}$  $\frac{1}{\sqrt{2}}$ ger  $\{(a, b)\}$  = { $(1, 3), (1, 4), (2, 3), (2, 4)\}$  $\sum_{\rm expr}$ 

Notações convencionais com "|":  $\{10a \mid a \in \{1, 2, 3, 4\}\}$ 

$$
\{ 10a \mid a \in \{1,2,3,4\} \} = \underbrace{\{a \in \{1,2,3,4\}; 10a\}}_{\text{expr}}
$$
\n
$$
\{ a \mid a \in \{1,2,3,4\} \} = \underbrace{\{a \in \{1,2,3,4\}; 10a\}}_{\text{expr}}
$$
\n
$$
\{ a \in \{1,2,3,4\} \mid a \ge 3 \} = \underbrace{\{a \in \{1,2,3,4\}; a \} \}}_{\text{expr}}
$$
\n
$$
\{ 10a \mid a \in \{1,2,3,4\}, a \ge 3 \} = \underbrace{\{a \in \{1,2,3,4\}, a \ge 3; a \} \}}_{\text{ger}} \underbrace{\{a \in \{1,2,3,4\}, a \ge 3; a \} \}}_{\text{ger}}
$$
\n
$$
\{\underbrace{a \in \{10,20\}}_{\text{ger}}, \underbrace{b \in \{3,4\}; a+b}_{\text{expr}}
$$
\n
$$
\{\underbrace{a \in \{1,2,3,4\}}_{\text{ger}}, \underbrace{a \ge 3; 10a}_{\text{filter}}
$$
\n
$$
\{\underbrace{a \in \{1,2,3,4\}}_{\text{ger}}, \underbrace{a \ge 3; 10a}_{\text{r}}\}}_{\text{ger}}
$$

Truque:  $\{$  gerador  $\}$  filtros  $\}$  =  $\{$  gerador, filtros; variável do gerador $\}$  $\epsilon$  expr  $\{ \exp r \mid \text{geradores } e \text{ filters} \} = \{ \text{geradores } e \text{ filters}; \exp r \}$ 

## Exercícios

1) Represente graficamente:  $A := \{(1,4), (2,4), (1,3)\}\$  $B := \{(1,3), (1,4), (2,4)\}\$  $C := \{(1,3), (1,4), (2,4), (2,4)\}\$  $D := \{(1,3), (1,4), (2,3), (2,4)\}\$  $E = \{(0, 3), (1, 2), (2, 1), (3, 0)\}\$ 2) Calcule e represente graficamente: A :=  $\{x \in \{1,2\}; (x, 3-x)\}\$  $B := \{x \in \{1, 2, 3\}; (x, 3 - x)\}\$  $C := \{x \in \{0, 1, 2, 3\}; (x, 3 - x)\}\$  $D := \{x \in \{0, 0.5, 1, \ldots, 3\}; (x, 3 - x)\}\$  $E := \{x \in \{1, 2, 3\}, y \in \{3, 4\}; (x, y)\}\$  $F := \{x \in \{3, 4\}, y \in \{1, 2, 3\}; (x, y)\}\$  $G := \{x \in \{3, 4\}, y \in \{1, 2, 3\}; (y, x)\}\$  $H := \{x \in \{3, 4\}, y \in \{1, 2, 3\}; (x, 2)\}\$  $I := \{x \in \{1, 2, 3\}, y \in \{3, 4\}, x + y < 6; (x, y)\}\$  $J := \{x \in \{1, 2, 3\}, y \in \{3, 4\}, x + y > 4; (x, y)\}\$  $K := \{x \in \{1, 2, 3, 4\}, y \in \{1, 2, 3, 4\}; (x, y)\}\$ L :=  $\{x, y \in \{0, 1, 2, 3, 4\}; (x, y)\}\$  $M := \{x, y \in \{0, 1, 2, 3, 4\}, y = 3; (x, y)\}\$  $N := \{x, y \in \{0, 1, 2, 3, 4\}, x = 2; (x, y)\}\$  $O \quad := \quad \{x, y \in \{0, 1, 2, 3, 4\}, x + y = 3; (x, y)\}\$  $P := \{x, y \in \{0, 1, 2, 3, 4\}, y = x; (x, y)\}\$  $Q := \{x, y \in \{0, 1, 2, 3, 4\}, y = x + 1; (x, y)\}\$  $R$  :=  $\{x, y \in \{0, 1, 2, 3, 4\}, y = 2x; (x, y)\}\$  $S := \{x, y \in \{0, 1, 2, 3, 4\}, y = 2x + 1; (x, y)\}\$ 

3) Calcule e represente graficamente:

A :=  $\{(x,0) \mid x \in \{0,1,2,3\}\}\$  $B := \{ (x, x/2) \mid x \in \{0, 1, 2, 3\} \}$  $C := \{(x, x) \mid x \in \{0, 1, 2, 3\}\}\$ D :=  $\{(x, 2x) | x \in \{0, 1, 2, 3\}\}\$  $E := \{(x,1) \mid x \in \{0,1,2,3\}\}\$  $F := \{ (x, 1 + x/2) \mid x \in \{0, 1, 2, 3\} \}$  $G := \{(x, 1+x) \mid x \in \{0, 1, 2, 3\}\}\$  $H := \{ (x, 1 + 2x) \mid x \in \{0, 1, 2, 3\} \}$  $I := \{(x, 2) \mid x \in \{0, 1, 2, 3\}\}\$  $J := \{ (x, 2 + x/2) \mid x \in \{0, 1, 2, 3\} \}$  $K := \{(x, 2+x) \mid x \in \{0, 1, 2, 3\}\}\$ L :=  $\{(x, 2+2x) \mid x \in \{0, 1, 2, 3\}\}\$  $M := \{(x, 2) \mid x \in \{0, 1, 2, 3\}\}\$  $N := \{(x, 2 - x/2) \mid x \in \{0, 1, 2, 3\}\}\$ O :=  $\{(x, 2-x) \mid x \in \{0, 1, 2, 3\}\}\$  $P := \{(x, 2 - 2x) | x \in \{0, 1, 2, 3\}\}\$ 

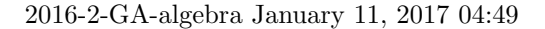

Produto cartesiano de conjuntos:  $A \times B := \{a \in A, b \in B; (a, b)\}\$ Exemplo:  $\{1, 2\} \times \{3, 4\} = \{(1, 3), (1, 4), (2, 3), (2, 4)\}.$ Uma notação:  $A^2 = A \times A$ . Exemplo:  $\{3,4\}^2 = \{3,4\} \times \{3,4\} = \{(3,3), (3,4), (4,3), (4,4)\}.$ 

Sejam:

 $A = \{1, 2, 4\},\,$  $B = \{2, 3\},\$  $C = \{2, 3, 4\}.$ 

## Exercícios

4) Calcule e represente graficamente:

a)  $A \times A$  d)  $B \times A$  g)  $C \times A$ b)  $A \times B$  e)  $B \times B$  h)  $C \times B$ c)  $A \times C$  f)  $B \times C$  i)  $C \times C$ 

5) Calcule e represente graficamente:

A :=  $\{x, y \in \{0, 1, 2, 3\}; (x, y)\}\$  $B := \{x, y \in \{0, 1, 2, 3\}, y = 2; (x, y)\}\$  $C := \{x, y \in \{0, 1, 2, 3\}, x = 1; (x, y)\}\$  $D := \{x, y \in \{0, 1, 2, 3\}, y = x; (x, y)\}\$  $E = \{x, y \in \{0, 1, 2, 3, 4\}, y = 2x; (x, y)\}\$  $F := \{(x, y) \in \{0, 1, 2, 3, 4\}^2, y = 2x; (x, y)\}\$  $G := \{(x, y) \in \{0, 1, 2, 3, 4\}^2, y = x; (x, y)\}\$  $H := \{(x, y) \in \{0, 1, 2, 3, 4\}^2, y = x/2; (x, y)\}\$  $I := \{(x, y) \in \{0, 1, 2, 3, 4\}^2, y = x/2 + 1; (x, y)\}\$  $J := \{(x, y) \in \{0, 1, 2, 3, 4\}^2 \mid y = 2x\}$  $K := \{(x, y) \in \{0, 1, 2, 3, 4\}^2 \mid y = x\}$ L :=  $\{(x,y) \in \{0,1,2,3,4\}^2 \mid y = x/2 \}$  $M := \{(x, y) \in \{0, 1, 2, 3, 4\}^2 \mid y = x/2 + 1\}$  $N := \{(x, y) \in \{1, 2, 3\}^2 \mid 0x + 0y = 0\}$  $O \quad := \quad \{ (x, y) \in \{1, 2, 3\}^2 \mid 0x + 0y = 2 \}$  $P := \{(x, y) \in \{1, 2, 3\}^2 \mid x \geq y\}$ 

Gabarito:

\n
$$
1) A = B = C = \begin{vmatrix} \mathbf{i} & \mathbf{j} & \mathbf{k} \end{vmatrix} = \begin{vmatrix} \mathbf{i} & \mathbf{j} & \mathbf{k} \end{vmatrix} = \begin{vmatrix} \mathbf{i} & \mathbf{j} & \mathbf{k} \
$$

Alguns exemplos de como calcular as "set comprehensions" dos exercícios das páginas 3 e 4 usando tabelas:

2A)  
\n
$$
A := \{x \in \{1, 2\}; (x, 3 - x)\}
$$
\n
$$
A = \{(1, 2), (2, 1)\}
$$
\n
$$
\frac{x (x, 3 - x)}{2 (2, 1)}
$$
\n2I)  
\n
$$
I := \{x \in \{1, 2, 3\}, y \in \{3, 4\}, x + y < 6; (x, y)\}
$$
\n
$$
I = \{(1, 3), (1, 4), (1, 5)\}
$$
\n
$$
\frac{x y x + y < 6 (x, y)}{1 3 \quad \text{V} \quad (1, 3)}
$$
\n
$$
\begin{array}{ccc}\n & 14 & \text{V} & (1, 4) \\
 & 2 & 3 & \text{V} & (1, 3) \\
 & 3 & \text{F} & \\
 & 3 & 4 & \text{F} & \\
 & 3 & 4 & \text{F} & \\
 & & & & \\
\end{array}
$$
\n3D)

 $D := \{ (x, 2x) \mid x \in \{0, 1, 2, 3\} \}$  $D = \{x \in \{0, 1, 2, 3\}; (x, 2x)\}\$  $D = \{(0, 0), (1, 2), (2, 4), (3, 6)\}$  $\frac{x(x,2x)}{0(0,0)}$ 1 (1,2) 2 (2,4) 3 (3,6)

5P)

 $P := \{ (x, y) \in \{1, 2, 3\}^2 \mid x \geq y \}$  $P = \{(x, y) \in \{1, 2, 3\}^2, x \geq y; (x, y)\}\$  $P = \{(1, 1), (2, 1), (2, 2), (3, 1), (3, 2), (3, 3)\}$  $\frac{(x,y) \; x \; y \; x \geq y \; (x,y)}{(1,1) \; 1 \; 1 \; \mathbf{V} \; (1,1)}$  $(1,2)$  1 2 **F**  $(1,3)$  1 3 **F**  $(2,1)$  2 1 **V**  $(2,1)$  $(2,2)$  2 2 V  $(2,2)$  $(2,3)$  2 3 F  $(3,1)$  3 1 **V**  $(3,1)$  $(3,2)$  3 2 V  $(3,2)$  $(3,3)$  3 3 V  $(3,3)$ 

6

2016-2-GA-algebra January 11, 2017 04:49

## Pontos e vetores

Se  $a, b, c$  são números então  $(a, b)$  é um ponto de  $\mathbb{R}^2$ ,  $\overline{(a, b)}$  é um vetor em  $\mathbb{R}^2$ ,  $(a, b, c)$  é um ponto de  $\mathbb{R}^3$ ,<br>  $\overline{(a, b, c)}$  é um vetor em  $\mathbb{R}^3$ .

Por enquanto nós só vamos usar $\mathbb{R}^2$  – a terceira parte do curso vai ser sobre  $\mathbb{R}^3$ .

Se A é um ponto (de  $\mathbb{R}^2$ ) e  $\vec{v}$  é um vetor (em  $\mathbb{R}^2$ ) então  $A_1$ ,  $A_2$ ,  $\vec{v}_1$ ,  $\vec{v}_2$  são números e  $A = (A_1A_2), \vec{v} = (\vec{v}_1, \vec{v}_2)$ (as operações  $(0, 1)$ ,  $\overrightarrow{(1, -)}$ ,  $\overrightarrow{1, -2}$  "montam" e "desmontam" pontos e vetores).

Operações com pontos e vetores (obs:  $a, b, c, d, k \in \mathbb{R}$ ):

1)  $(a, b) + \overrightarrow{(c, d)} = (a + c, b + d)$  $\overrightarrow{a}$ ,  $\overrightarrow{a}$ ,  $\overrightarrow{b}$  +  $\overrightarrow{c}$ ,  $\overrightarrow{a}$  =  $\overrightarrow{a}$  =  $\overrightarrow{a}$  + c, b + d) 3)  $(a, b) - (c, d) = (a - c, b - d)$ 4)  $(a, b) - (c, d) = (a - c, b - d)$  $\overrightarrow{a,b}$   $-\overrightarrow{c,d}$   $=\overrightarrow{a-c,b-d}$ 6)  $k \cdot (a, b) = (ka, kb)$  $\overrightarrow{a}$ ,  $\overrightarrow{a}$ ,  $\overrightarrow{b}$ ,  $\overrightarrow{c}$ ,  $\overrightarrow{a}$ ) = ac + bd (!!!!)

As outras operações dão erro. Por exemplo:

 $\overrightarrow{(a,b)} + (c,d) =$ erro  $(a, b) + (c, d) =$ erro  $(a, b) \cdot k =$ erro

### Exercícios

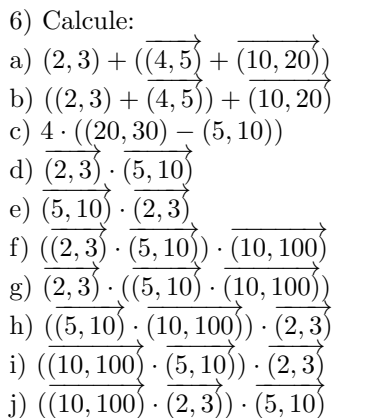

Obs: dois modos de resolvê-los:

a) 
$$
(2,3) + (\underbrace{\overbrace{(4,5)}^{[regra 2]}}_{\text{[regra 2]}}) = \underbrace{\overbrace{(14,25)}}_{\text{[regra 1]}})
$$
  
a)  $(2,3) + (\overbrace{(4,5)}^{[regra 1]}\overbrace{(10,20)}^{=\text{(16,28)}}) = (2,3) + \overbrace{(14,25)}^{=\text{(16,28)}}$ 

2016-2-GA-algebra January 11, 2017  
 
$$
04\mathord{:}49
$$

## Propriedades

Será que  $\overrightarrow{(2,3)} \cdot \overrightarrow{(5,10)} = \overrightarrow{(5,10)} \cdot \overrightarrow{(2,3)}$  "vale sempre"? Isto é, será que  $(a, b) \cdot (c, d) = (c, d) \cdot (a, b)$  vale  $\forall a, b, c, d \in \mathbb{R}$ ? Que propriedades as operações sobre pontos e vetores obedecem?

Podemos começar pelas propriedades com nomes famosos...

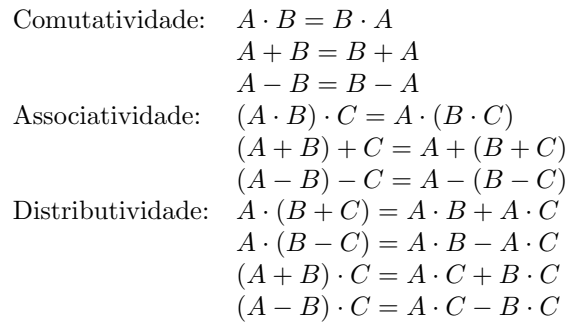

## Exercícios

7) V/F/Justifique: C1) ( )  $(a, b) + \overrightarrow{(c, d)} = \overrightarrow{(c, d)} + (a, b)$ <br>C2) ( )  $\overrightarrow{(a, b)} + \overrightarrow{(c, d)} = \overrightarrow{(c, d)} + \overrightarrow{(a, b)}$ C3) ( )  $(a, b) - (c, d) = (c, d) - (a, b)$ C4) ( )  $(a, b) - (c, d) = (c, d) - (a, b)$ C5) ( )  $\overrightarrow{(a,b)} - \overrightarrow{(c,d)} = \overrightarrow{(c,d)} - \overrightarrow{(a,b)}$ C6) ( )  $k \cdot (a, b) = (a, b) \cdot k$ C7) ( )  $\overrightarrow{(a,b)} \cdot \overrightarrow{(c,d)} = \overrightarrow{(c,d)} \cdot \overrightarrow{(a,b)}$ A11) ( )  $((a, b) + (c, d)) + (d, e) = (a, b) + ((c, d) + (d, e))$ <br>
A12) ( )  $((a, b) + (c, d)) + (d, e) = (a, b) + ((c, d) + (d, e))$ D6) ( )  $(a + b) \cdot (u_1, u_2) = a \cdot (u_1, u_2) + b \cdot (u_1, u_2)$  $D62)$  ( )  $k \cdot ((u_1, u_2) + (v_1, v_2)) = k \cdot (u_1, u_2) + (v_1, v_2)$ 

8

2016-2-GA-algebra January 11, 2017 04:49

# Retas

## Exercícios

8) Represente graficamente as retas abaixo. Dica: encontre dois pontos de cada reta e marque-os no gráfico. Nas parametrizadas indique no gráfico os pontos associados a  $t = 0$  e  $t = 1$ .  $r_a = \{ (x, y) \in \mathbb{R}^2 \mid x + 2y = 0 \}$  $r_b = \{ (x, y) \in \mathbb{R}^2 \mid x + 2y = 4 \}$  $r_c = \{ (x, y) \in \mathbb{R}^2 \mid x + 2y = 2 \}$  $r_d = \{ (x, y) \in \mathbb{R}^2 \mid 2x + 3y = 0 \}$  $r_e = \{ (x, y) \in \mathbb{R}^2 \mid 2x + 3y = 6 \}$  $r_f = \{ (x, y) \in \mathbb{R}^2 \mid 2x + 3y = 3 \}$  $r_1 = \{ (x, y) \in \mathbb{R}^2 \mid y = 4 \}$  $r_m = \{ (x, y) \in \mathbb{R}^2 \mid y = 4 + x \}$  $r_n = \{ (x, y) \in \mathbb{R}^2 \mid y = 4 - 2x \}$  $r_g = \{ (3, -1) + t \overline{(-1, 1)} \mid t \in \mathbb{R} \}$  $r_h = \{ (3, -1) + t \overline{(-2, 1)} \mid t \in \mathbb{R} \}$  $r_i = \{ (3, -1) + t(1, -1) \mid t \in \mathbb{R} \}$  $r_j = \{ (0, 3) + t(2, 0) \mid t \in \mathbb{R} \}$  $r_k = \{ (2,0) + t(0,1) \mid t \in \mathbb{R} \}$  $s_a = \{ (x, y) \in \mathbb{R}^2 \mid (x, y) \cdot (1, 2) = 0 \}$  $s_b = \{ (x, y) \in \mathbb{R}^2 \mid \overline{(x, y)} \cdot \overline{(1, 2)} = 4 \}$  $s_c = \{ (x, y) \in \mathbb{R}^2 \mid \overline{(x, y)} \cdot \overline{(1, 2)} = 2 \}$  $s_d = \{ (x, y) \in \mathbb{R}^2 \mid (x, y) \cdot (2, 3) = 0 \}$  $s_e = \{ (x, y) \in \mathbb{R}^2 \mid \overline{(x, y)} \cdot \overline{(2, 3)} = 6 \}$  $s_f = \{ (x, y) \in \mathbb{R}^2 \mid (x, y) \cdot (2, 3) = 3 \}$  $r'_l = \{ (x, y) \in \mathbb{R}^2 \mid 0x + 1y = 4 \}$  $r'_m = \{ (x, y) \in \mathbb{R}^2 \mid (-1)x + 1y = 4 \}$  $r'_n = \{ (x, y) \in \mathbb{R}^2 \mid 2x + 1y = 4 \}$  $s_l = \{ (x, y) \in \mathbb{R}^2 \mid \frac{2x + 3y + 3}{(x, y) \cdot (0, 1)} = 4 \}$  $s_m = \{ (x, y) \in \mathbb{R}^2 \mid (x, y) \cdot (-1, 1) = 4 \}$  $s_n = \{ (x, y) \in \mathbb{R}^2 \mid (x, y) \cdot (2, 1) = 4 \}$ 

Um bom modo de começar a entender visualmente o comportamento de uma função  $F(x, y) : \mathbb{R}^2 \to \mathbb{R}$  é fazendo diagramas como os abaixo, em que a gente escreve sobre cada ponto  $(x, y)$  o valor de  $F(x, y)$  naquele ponto... por exemplo, se  $F(x, y) = x^2 + y^2$  então  $F(3, 4) = 9 + 16 = 25$ , e a gente escreve "25" no ponto (3, 4). Exemplos:

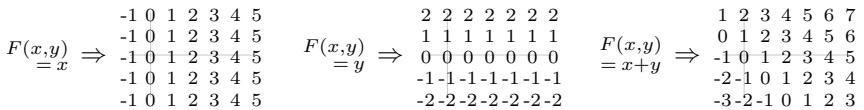

Repare que dá pra usar o diagrama de  $F(x, y) = x + y$  pra ver onde  $x + y = 0$ , onde  $x + y = 3$ , etc.

## Exercícios

9) Faça diagramas como os acima para as funções:  
\na) 
$$
F(x, y) = \overline{(x, y)} \cdot \overline{(2, 3)}
$$
  
\nb)  $F(x, y) = \overline{(x, y)} \cdot \overline{(3, 1)}$   
\nc)  $F(x, y) = \overline{(x, y)} \cdot \overline{(2, -1)}$   
\nd)  $F(x, y) = x^2 + y^2$   $(x, y \in \{-5, -4, ..., 5\}^2)$   
\ne)  $F(x, y) = x^2 - y$   
\nf)  $F(x, y) = y^2 - x$   
\ng)  $F(x, y) = xy$ 

10) Use os diagramas do exercício anterior para esboçar os conjuntos abaixo (que vão ser retas ou curvas):

a0) 
$$
\{(x, y) \in \mathbb{R}^2 \mid \overline{(x, y)} \cdot \overline{(2, 3)} = 0\}
$$
  
\na2) 
$$
\{(x, y) \in \mathbb{R}^2 \mid \overline{(x, y)} \cdot \overline{(2, 3)} = 2\}
$$
  
\na4) 
$$
\{(x, y) \in \mathbb{R}^2 \mid \overline{(x, y)} \cdot \overline{(2, 3)} = 4\}
$$
  
\na-2) 
$$
\{(x, y) \in \mathbb{R}^2 \mid \overline{(x, y)} \cdot \overline{(2, 3)} = -2\}
$$
  
\nb0) 
$$
\{(x, y) \in \mathbb{R}^2 \mid \overline{(x, y)} \cdot \overline{(3, 1)} = 0\}
$$
  
\nb3) 
$$
\{(x, y) \in \mathbb{R}^2 \mid \overline{(x, y)} \cdot \overline{(3, 1)} = 3\}
$$
  
\nbc0) 
$$
\{(x, y) \in \mathbb{R}^2 \mid \overline{(x, y)} \cdot \overline{(3, 1)} = 6\}
$$
  
\nc0) 
$$
\{(x, y) \in \mathbb{R}^2 \mid \overline{(x, y)} \cdot \overline{(2, -1)} = 0\}
$$
  
\nc2) 
$$
\{(x, y) \in \mathbb{R}^2 \mid \overline{(x, y)} \cdot \overline{(2, -1)} = 2\}
$$
  
\nc4) 
$$
\{(x, y) \in \mathbb{R}^2 \mid x^2 + y^2 = 25\}
$$
  
\nd4) 
$$
\{(x, y) \in \mathbb{R}^2 \mid x^2 + y^2 = 4\}
$$
  
\nd1) 
$$
\{(x, y) \in \mathbb{R}^2 \mid x^2 + y^2 = 1\}
$$
  
\nd0) 
$$
\{(x, y) \in \mathbb{R}^2 \mid x^2 + y^2 = 0\}
$$
  
\ne0) 
$$
\{(x, y) \in \mathbb{R}^2 \mid x^2 - y = 0\}
$$
  
\ne1) 
$$
\{(x, y) \in \mathbb{R}^2 \mid y^2 - x = 0\}
$$
  
\nf1) 
$$
\{(x, y) \in \mathbb{R}^2 \mid y^
$$

2016-2-GA-algebra January 11, 2017 04:49

## Sistemas de coordenadas

Em cada uma das figuras abaixo vamos definir o sistema de coordenadas Σ por:  $\Sigma = (O, \vec{u}, \vec{v}),$  $(a, b)_{\Sigma} = O + a\vec{u} + b\vec{v}.$ 

## Exercício

11) Sejam:  $B = (1, 3)_{\Sigma},$   $C = (3, 3)_{\Sigma},$  $D = (1, 2)_{\Sigma}, E = (2, 2)_{\Sigma},$  $A = (1,1)_{\Sigma}.$ 

Em cada um dos casos abaixo desenhe a figura formada pelos pontos A, B, C, D e E e pelos segmentos de reta  $\overline{AB}$ ,  $\overline{BC}$  e  $\overline{DE}$ .  $(O$  item  $(a)$  já está feito.)

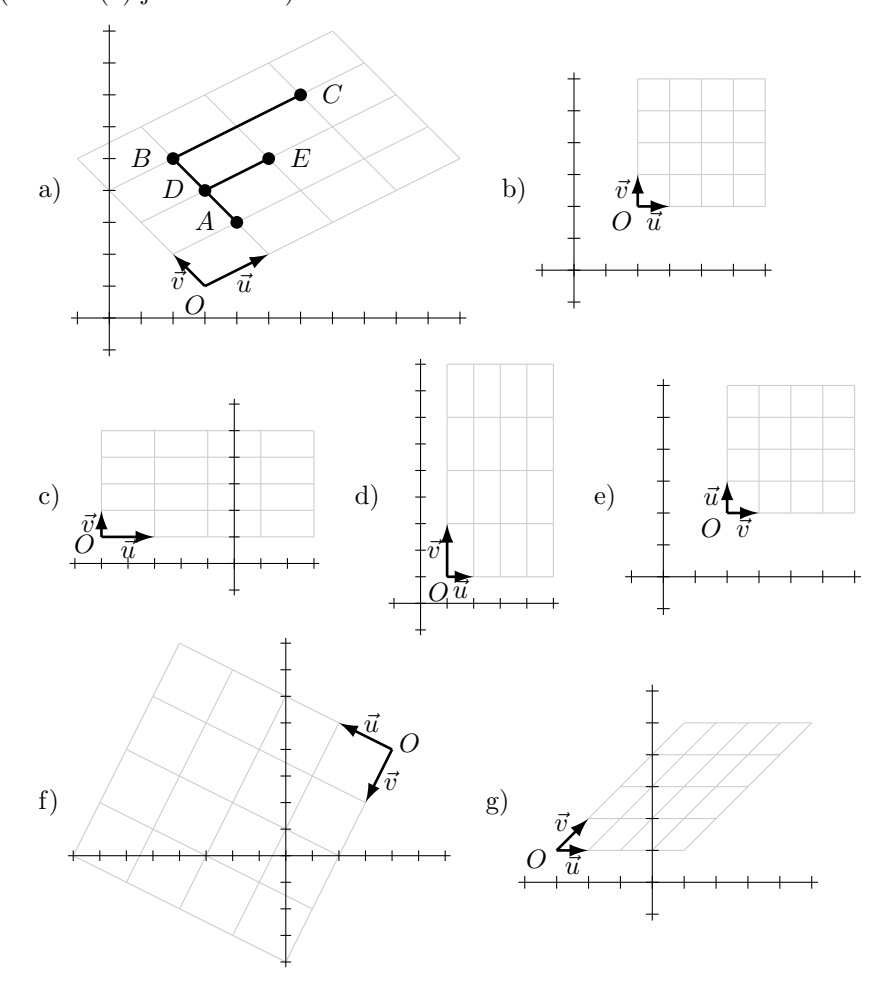

2016-2-GA-algebra January 11, 2017 04:49

# Sistemas de equações e sistemas de coordenadas

No item (f) da página anterior temos:

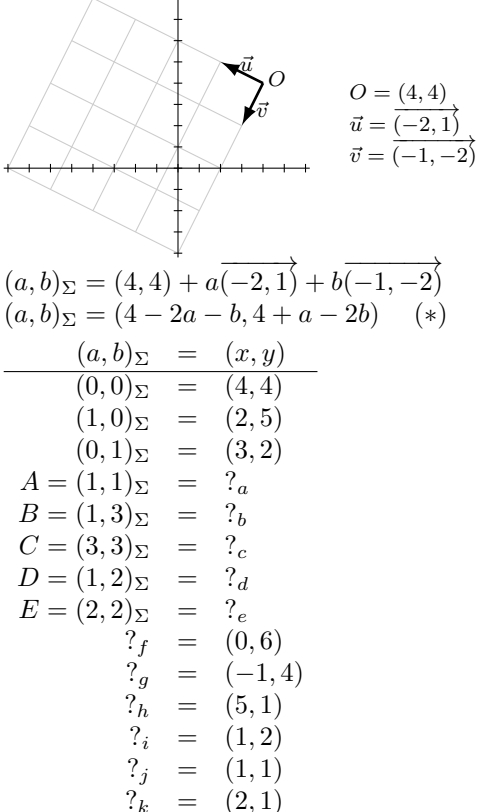

Os itens (a) até (h) acima  $({}``?_a" a "?_h")$ são fáceis de resolver "no olhômetro" usando o gráfico, e é fácil conferir os resultados algebricamente usando a fórmula  $(*).$ 

No item (i) dá pra ver pelo gráfico que os valores de a e b em  $(a, b)_{\Sigma} = (1, 2)$ vão ser fracionários e difíceis de chutar – mas podemos obtê-los algebricamente, resolvendo um sistema de equações.

#### Exercícios

- 12a) Resolva "?;" pelo sistema.
- 12b) Resolva " $?_k$ " pelo sistema.
- 12c) Verifique que as suas soluções de "?<sub>a</sub>" até "?<sub>k</sub>" obedecem (\*) e (\*\*).
- 12d) Resolva "?j" e "?k" por  $(**)$ .

 $y + 2(4 - 2a - x) - 4$  $y + 8 - 4a - 2x - 4$  $= y - 2x + 4 - 4a$ 5a =  $y - 2x + 4$  $a = (y - 2x + 4)/5$  $\frac{1}{2}$ 5  $y - \frac{2}{5}x + \frac{4}{5}$ 5 5  $=$   $\frac{4}{5}$  $x + \frac{1}{5}$  $\overline{y}$ 

 $a = y + 2b - 4$ 

Uma generalização:

Solução do " $?_{i}$ ":

 $(4 - 2a - b, 4 + a - 2b)$ 

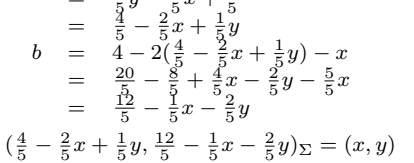

$$
(\frac{1}{5} - \frac{1}{5}x + \frac{1}{5}y, \frac{1}{5} - \frac{1}{5}x - \frac{1}{5}y)_{\Sigma} = (x, y)
$$
  
Vamos chamar a fórmula acima de (\*\*).

2016-2-GA-algebra January 11, 2017 04:49

 $(a, b)_{\Sigma} = (1, 2)$ <br>  $(a - 2b) = (1, 2)$ 

 $a = -2 + 2b$ 

 $rac{7}{5}$  $a = -2 + 2\frac{7}{5}$ <br>=  $\frac{-10}{5} + \frac{14}{5}$ =  $=$  $\begin{array}{rcl} - & 5 \\ \Sigma & = & (1,2) \end{array}$ 

 $7\quad =\quad 5b$  $b =$ 

 $(a, b)_{\Sigma} = (x, y)$ <br>  $(a - 2b) = (x, y)$ 

 $4 - 2a - b = 1$ <br> $4 + a - 2b = 2$  $4 + a - 2b =$  $-2a - b = -3$  $a - 2b = -2$ <br>  $2a + 3 = b$ 

 $-2a + 3$ 

 $-2(-2+2b)+3 = b$  $4 - 4b + 3 = b$ 

 $(\frac{4}{5}, \frac{7}{5})$ 

 $(4 - 2a - b, 4 + a - 2b) = (x, y)$  $4-2a-b = x$  $4+a-2b = y$ <br>  $4-2a-x = b$  $4 - 2a - x =$ 

## Sistemas de equações e sistemas de coordenadas (2)

Um outro modo de organizar os problemas da página anterior é o seguinte. Temos as equações [x], [y], [a], [b] abaixo,

 $[x]$   $x = 4 - 2a - b$  $[y]$  y = 4 + a - 2b [a]  $a = \frac{4}{5} - \frac{2}{5}x + \frac{1}{5}y$  $\begin{bmatrix} b \end{bmatrix}$   $b = \frac{12}{5} - \frac{1}{5}x - \frac{2}{5}y$ 

e queremos preencher a tabela abaixo de tal forma que em cada linha as equações  $[x]$ ,  $[y]$ ,  $[a]$ ,  $[b]$  sejam obedecidas:

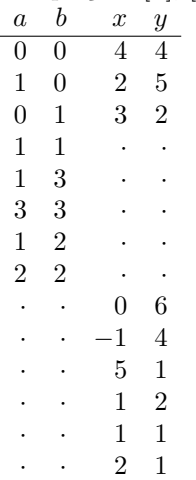

## Note que:

1) quando as lacunas são em  $x \in y$  é mais rápido usar as equações [x] e [y],

2) quando as lacunas são em  $a e b e$  mais rápido usar as equações [a] e [b],

3) as equações  $[a]$  e  $[b]$  são consequências das  $[x]$  e  $[y]$ ,

4) [x] e [y] são consequências de  $(a, b)_{\Sigma} = (4 - 2a - b, 4 + a - 2b) = (x, y),$ 

- 5)  $\begin{pmatrix} x \\ y \end{pmatrix} = \begin{pmatrix} 4-2a-b \\ 4+a-2b \end{pmatrix} = \begin{pmatrix} 4 \\ 4 \end{pmatrix} + \begin{pmatrix} -2a-b \\ a-2b \end{pmatrix} = \begin{pmatrix} 4 \\ 4 \end{pmatrix} + \begin{pmatrix} -2 & -1 \\ 1 & -2 \end{pmatrix} \begin{pmatrix} a \\ b \end{pmatrix}$
- 6)  $\binom{x}{y} = \binom{O_1 + a u_1 + b v_1}{O_2 + a u_2 + b v_2} = \binom{O_1}{O_2} + \binom{u_1}{u_2} \binom{a}{v_2}$

## Exercícios

13a) No item (g) duas páginas atrás temos  $O = (-3, 1), \vec{u} = \overrightarrow{(1, 0)}, \vec{v} = \overrightarrow{(1, 1)},$  $(a, b)_{\Sigma} = (-3 + a + b, 1 + b)$ . Obtenha as equações [x], [y], [a], [b] para este caso. 13b) Faça o mesmo para o item (a), onde  $O = (3, 1)$ ,  $\vec{u} = (2, 1)$ ,  $\vec{v} = (-1, 1)$ .

# Interseções de retas parametrizadas

Se  $r = \{ (3,3) + t\overrightarrow{(2,-1)} \mid t \in \mathbb{R} \}$ e  $s = \{ (4,1) + u(-1,1) \mid u \in \mathbb{R} \},$ então  $r$  e s se intersectam no ponto  $P = (1, 4)$ , que está associado a  $t = -1$  (em r) e a  $u = 3$  (em s). Graficamente,

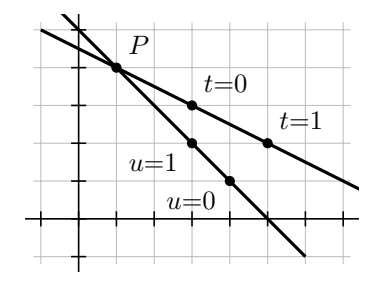

Algebricamente, podemos convencer alguém do nosso resultado assim:

 $(1, 4) = (3, 3) + (-1)\overline{(2, -1)} \in r,$  $(1, 4) = (4, 1) + 3(-1, 1) \in s,$  $(1, 4) \in r \cap s$ .

Repare que poderíamos ter encontrado  $(x, y) = P \in r \cap s$  usando um sistema:  $(x, y) = (3 + 2t, 3 - t)$  $(x, y) = (4 - u, 1 + u)$ Primeiro encontramos t e u tais que  $(3 + 2t, 3 - t) = (4 - u, 1 + u)$ , depois encontramos  $(x, y) = (3 + 2t, 3 - t) = (4 - u, 1 + u).$ 

#### Exercício

14) Em cada um dos casos abaixo represente graficamente  $r e s$ , encontre  $P \in r \cap s$ , e verifique algebricamente que o seu P está certo. a)  $r = \{(1,0) + t(0,3) | t \in \mathbb{R}\}, s = \{(0,4) + u(2,0) | u \in \mathbb{R}\}\$ b)  $r = \{(1,0) + t(3,1) | t \in \mathbb{R}\}, s = \{(0,2) + u(2,3) | u \in \mathbb{R}\}\$ c)  $r = \{ (1+3t, t) | t \in \mathbb{R} \}, s = \{ (2u, 2+3u) | u \in \mathbb{R} \}$ d)  $r = \{(1, 3) + t(2, -1)\mid t \in \mathbb{R}\}, s = \{(1, 0) + u(1, 3)\mid u \in \mathbb{R}\}\$ 

Obs: no (d) o olhômetro não basta, você vai precisar resolver um sistema.

### Sistemas de corrdenadas (3)

Há muitas notações possíveis para lidar com situações em que temos vários sistemas de coordenadas ao mesmo tempo – vamos ver uma delas.

Vamos ter:

- as coordenadas  $x, y$  e os eixos  $x \in y$ ,
- $\bullet$  as coordenadas  $a, b$  e os eixos  $a \in b$ ,
- as coordenadas  $c, d$  e os eixos  $d$  e  $d$ ,
- as coordenadas  $e, f$  e os eixos  $e \in f$ ,

e além disso vamos ter as origens  ${\mathcal O}_{xy},\,{\mathcal O}_{ab},\,{\mathcal O}_{cd},\,{\mathcal O}_{ef}$  de cada um dos sistemas de coordenadas e os vetores  $\vec{x}, \vec{y}, \vec{a}, \vec{b}, \vec{c}, \vec{d}, \vec{e}, \vec{f}.$ 

Um exemplo concreto:

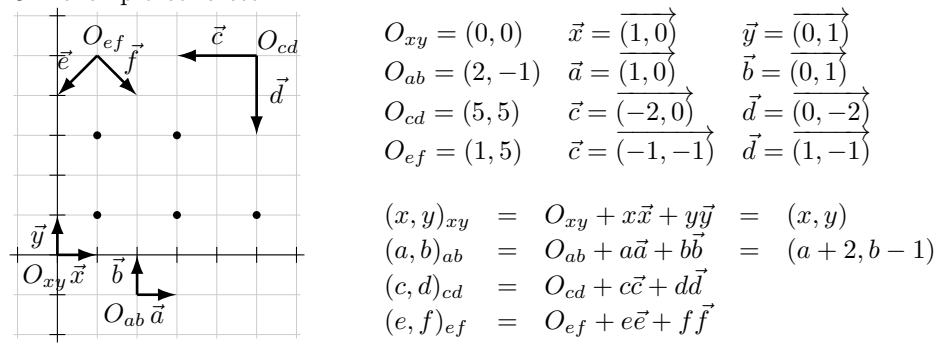

Um ponto P do plano tem coordenadas  $P_x$  e  $P_y$  no sistema  $x, y$ , coordenadas  $P_a$  e  $P_b$  no sistema  $a, b$ , e assim por diante, e em situações em que estamos falando das coordenadas de um ponto só – como nos problemas das páginas 13 e 14 – nós vamos nos referir às coordenadas deste ponto como  $x, y, ..., e, f$ .

Usando as definições de  $(., .)_{xy}, (., .)_{ab}, (., .)_{cd}, (., .)_{ef}$  acima temos:

 $(P_x, P_y)_{xy} = (P_a, P_b)_{ab} = (P_c, P_d)_{cd} = (P_e, P_f)_{ef}$  $(x, y)_{xy} = (a, b)_{ab} = (c, d)_{cd} = (e, f)_{ef}$ 

#### Exercícios

15a) Complete, usando o diagrama acima e olhômetro:

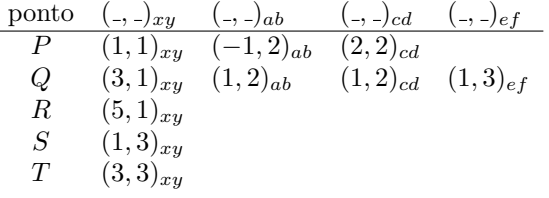

15b) Calcule as seguintes distâncias em cada sistema de coordenadas:  $d(P,Q)$ ,  $d(P, R), d(P, S), d(S, T), d(P, T).$  Dica:  $d_{ef}(Q, R) = \sqrt{(R_e - Q_e)^2 + (R_f - Q_f)^2}.$ 15c) Calcule os seguintes vetores em cada sistema de coordenadas:  $\overrightarrow{PP}$ ,  $\overrightarrow{PQ}$ ,  $\overrightarrow{PR}, \overrightarrow{PS}, \overrightarrow{PT}. \text{ Dica: } (\overrightarrow{PQ})_{ef} = \overrightarrow{(Q_e - P_e, Q_f - P_f)}_{ef}.$ 

 $(Exercícios, cont.)$ 

15d) Calcule os seguintes produtos escalares em cada sistema de coordenadas:  $\overrightarrow{PQ} \cdot \overrightarrow{PS}$  e  $\overrightarrow{PQ} \cdot \overrightarrow{PT}$ . Dica:  $(\alpha, \beta)_{ef} \cdot_{ef} (\gamma, \delta)_{ef} = \alpha \gamma + \beta \delta$ .

15e) Verifique em cada um dos sistemas de coordenadas se estas afirmações são verdadeiras:  $\overrightarrow{PQ} \perp \overrightarrow{PS}$ ,  $\overrightarrow{PQ} \perp \overrightarrow{PT}$ . Dica:  $\overrightarrow{u}_{ef} \perp_{ef} \overrightarrow{v}_{ef}$  se e só se  $\overrightarrow{u}_{ef} \cdot_{ef} \overrightarrow{v}_{ef} = 0$ .

15f) Leia as páginas 9-14 e 16-19 do livro do CEDERJ. Note que ele não começa usando coordenadas desde o início como a gente fez... ele começa supondo que os pontos já estão desenhados num papel, e só quando se estabelece um sistema de coordenadas esses pontos passam a ter coordenadas.

15g) Leia as páginas 16-17 do Reis/Silva.

#### Coordenadas "tortas"

Em todos os sistemas de coordenadas da página anterior os dois vetores da "base" têm o mesmo comprimento e são (geometricamente) ortogonais um ao outro... mas quando definimos precisamente "ortogonalidade" no curso nós usamos uma definição algébrica, isto é, uma conta:  $\vec{u} \perp \vec{v}$  é verdade se e só se  $\vec{u} \cdot \vec{v} = 0$  – e nós vimos no exercício 15d que o resultado de  $\vec{u} \cdot \vec{v} = 0$  depende do sistema de coordenadas...

Quando usamos coordenadas "tortas", como no sistema  $O_{gh}$ ,  $\vec{g}$ ,  $\vec{h}$  abaixo, a noção de ortogonalidade pode mudar.

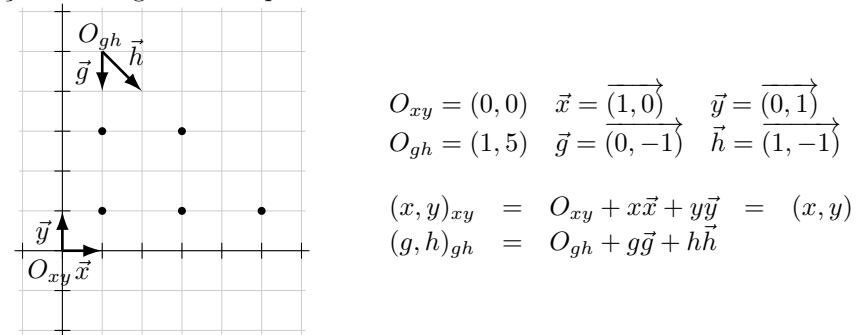

Exercícios

16a) Encontre as coordenadas  $\binom{1}{r}$ gh dos pontos P, Q, R, S, T. 16b) Calcule  $d_{gh}(S, P)$ ,  $d_{gh}(S, Q)$ ,  $d_{gh}(S, T)$ . 16c) Calcule  $\frac{d_{gh}(S, P)}{S\vec{P}}$ ,  $\frac{d_{gh}(S, Q)}{S\vec{P}}$ ,  $\frac{d_{gh}(S, T)}{S\vec{T}}$ . 16e) Calcule  $\overrightarrow{SP} \perp_{gh} \overrightarrow{SQ}$  e  $\overrightarrow{SP} \perp_{gh} \overrightarrow{ST}$ .

Aviso importante: nós vamos usar "coordenadas tortas" pouquíssimo em GA!!!

## Projeções

Até agora nós só vimos "decomposições" da seguinte forma: tínhamos  $O, \vec{u}$ ,  $\vec{v}$ , P, e queríamos a e b tais que  $O + a\vec{u} + b\vec{v} = P$  – note que isto é equivalente a encontrar a e b tais que  $a\vec{u} + b\vec{v} = \overrightarrow{OP}$ , ou seja vimos como decompor o vetor  $\overrightarrow{OP}$  em um múltiplo do vetor  $\vec{u}$  e um do vetor  $\vec{v}$ ...

Agora vamos partir de vetores  $\vec{u}$  e  $\vec{w}$  e ver como decompor o vetor  $\vec{w}$  em  $\lambda \vec{u} + \vec{v} = \vec{w}$  tais que isto forme um triângulo retângulo. Mais precisamente: se  $\lambda \vec{u} + \vec{v} = \vec{w}$  então  $\vec{v} = -\lambda \vec{u} + \vec{w}$ , e queremos que estes  $\lambda \vec{u}$  e  $\vec{v}$  sejam ortogonaisa, aliás, que  $\vec{u} \in \vec{v}$  sejam ortogonais:  $\vec{u} \perp \vec{v}$ , ou seja,  $\vec{u} \perp (-\lambda \vec{u} + \vec{w})$ .

Definição: a projeção sobre  $\vec{u}$  de  $\vec{w}$ , Pr $_{\vec{u}}\vec{w}$ , é o vetor  $\lambda \vec{u}$  tal que  $\vec{u} \bot (-\lambda \vec{u} + \vec{w})$ .

#### Exercícios

**EXECTCIOS**<br>17a) Sejam  $\vec{w} = (\overrightarrow{3,4}), \ \vec{u} = (\overrightarrow{0,1}), \ A = (2,0), \ B = A + \vec{w}$ . Represente graficamente A, B,  $\vec{u}$ ,  $\vec{w}$ , e para cada  $\lambda \in \{0, 1, 2, 3, 4, 5\}$  desenhe no seu gráfico o triângulo  $\vec{w} = \lambda \vec{u} + \vec{v}$  correspondente e calcule  $\vec{v}$  e  $\vec{u} \cdot \vec{v}$ . Qual o  $\lambda$  que faz com que  $\vec{u} \perp \vec{v}$ ?

17b) Faça a mesma coisa que no 17a, mas mudando o  $\vec{u}$  para  $\vec{u} = \overrightarrow{(1,1)}$ .

17c) Digamos que Pr $_{\vec{u}}\vec{w}_1 = \lambda_1\vec{u}_1$ , Pr $_{\vec{u}}\vec{w}_2 = \lambda_1\vec{u}_2$ , etc. Determine  $\lambda_1$ ,  $\lambda_2$ , etc. na figura abaixo à esquerda.

17d) Digamos que  $Pr_{\vec{u}}\vec{w}_1 = \lambda_1\vec{u}_1$ ,  $Pr_{\vec{u}}\vec{w}_2 = \lambda_1\vec{u}_2$ , etc. Determine  $\lambda_1$ ,  $\lambda_2$ , etc. na figura abaixo à direita.

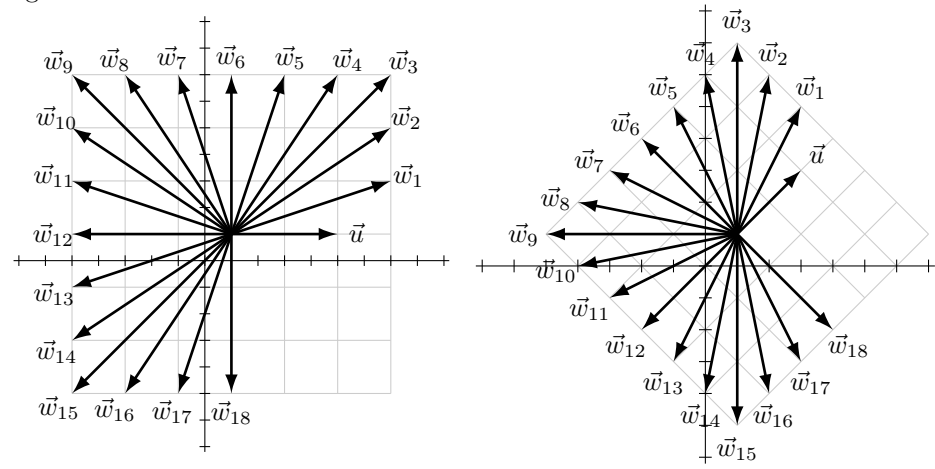

17e) Leia a p.55 do livro do CEDERJ. 17f) Leia as págs 35 a 38 do Reis/Silva.

## Notação com ":

 $Em$  vários lugares – por exemplo, nas páginas 35-41 do livro do CEDERJ, e na lista 3 da Ana Isabel – a notação preferida para retas e outros conjuntos usa  $'$ :

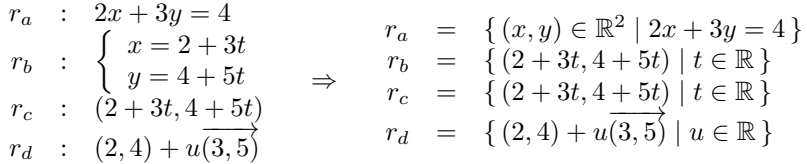

Essas notações com ':' são bem compactas mas elas deixam implícito quais são os geradores.

#### Exercícios

Em cada um dos casos abaixo represente graficamente r e s e os pontos de r e s que correspondem a  $t = 0$ ,  $t = 1$ ,  $u = 0$ ,  $u = 1$ .

 $r : (2, 4) + t(1, 0), s : (2, 4) + u(2 \cdot (1, 0))$ 18b)  $r : (2, 2) + t(2, 1), s : (2, 4) + u(2 \cdot (2, 1))$ 18c)  $r : (2, 2) + \frac{v(2, 2)}{v(2, 4)}$ ,  $s : (2, 4) + \frac{v(2, 2)}{v(2, 4)}$ ,  $s : (2, 4) + 2 \cdot (1, 0) + u(1, 0)$ 18d)  $r : (2, 2) + t(2, 1), s : ((2, 2) + 2 \cdot (2, 1)) + u(2, 1)$ 

Importante: muitas pessoas da sala já sabem desenhar cada uma das retas acima em segundos e quase sem fazer contas. Se vocˆe ainda n˜ao sabe como fazer isso descubra quem são essas pessoas e aprenda com elas!

18e) Traduza cada uma das retas  $r_a$ , ...,  $r_k$  da p.9 para a notação com ':'.

 $\grave{\text{A}}$ s vezes o nome das retas é suprimido e dizemos só "a reta com equação  $2x + 3y = 4$ " ou "a reta  $2x + 3y = 4$ ", e quando precisamos escrever o nome dessa reta no gráfico nós escrevemos " $2x + 3y = 4$ " do lado da reta ao invés de escrevermos 'r' ou 's'.

Na p.14 nós encontramos a interseção de duas retas  $r : (3 + 2t, 3 - t)$  e  $s:(4-u,1+u)$  da seguinte forma: primeiro encontramos os valores de t e u que resolviam  $(3 + 2t, 3 - t) = (4 - u, 1 + u)$ , depois fizemos  $(x, y) = (3 + 2t, 3 - t)$ .

18f) Se  $s'$ :  $(4-t, 1+t)$  então  $s = s'$ , e este método deveria funcionar para encontrarmos  $r \cap s'$ : primeiro encontramos o valor de t que resolve  $(3+2t, 3-t)$  $(4 - t, 1 + t)$ , depois fazemos  $(x, y) = (3 + 2t, 3 - t)$ . O que dá errado?

18g) Se  $r:(2t,t)$  e  $s:(2u,u+3)$  então  $r$  e  $s$  são paralelas. O que dá errado se tentamos resolver o sistema  $(2t, t) = (2u, u + 3)$ ?

18h) Se  $r:(2t,t)$  e  $s:(2u+2,u+1)$  então  $r$  e  $s$  são coincidentes. O que dá errado se tentamos resolver o sistema  $(2t, t) = (2u + 2, u + 1)$ ?

18i) Represente graficamente as retas  $r : y = 4 - 2x, x = 0, x = 1, y = 0$ ,  $y = 1, y = 2$  e encontre a interseção de r como cada uma das outras retas algebricamente e no gráfico.

18j) Sejam  $r : y = 4 - 2x$ , A a interseção de r com  $x = 0$ , B a interseção de r com  $x = 1$ ,  $s : A + t\overrightarrow{AB}$ . Expresse r na forma  $r : (-t, t, -t, t)$  e compare o resultado com  $s : (x, 4 - 2x)$ .

### Construções

Você deve se lembrar que na Geometria do ensino médio tudo era feito com "construções" com régua, compasso, esquadro, etc, e nessas construções cada objeto novo era feito apoiado nos mais antigos... agora vamos fazer algo parecido, mas "construindo" (definindo) novos pontos, vetores, conjuntos, n´umeros, etc, a partir dos anteriores.

Exemplos:

- a) Sejam r uma reta e A um ponto de  $\mathbb{R}^2$ . Sejam  $B \in \mathbb{C}$  dois pontos diferentes de  $r$ . Seja  $D = B + \Pr_{\overrightarrow{BC}} \overrightarrow{BA}$ . Então  $D$  é o ponto de  $r$  mais próximo de  $A$ .
- b) Sejam r uma reta e A um ponto de  $\mathbb{R}^2$ . Sejam B e C dois pontos diferentes de r. Sejam  $\vec{u} = \overrightarrow{BC}$  e  $\vec{v} = \overrightarrow{BA}$ . Sejam  $D = Pr_{\vec{u}}\vec{v}$ ,  $\vec{w} = \overrightarrow{DA}$ ,  $s : D + t\vec{w}$ ,  $r' : D + t\vec{u}$ . Então  $r \bot s, r = r', e$ o ponto de  $r'$  mais próximo de  $A$  é o que tem  $t = 0$ .
- c) Sejam  $r : B + t\vec{u}$  uma reta e A um ponto de  $\mathbb{R}^2$ . Seja  $\vec{w}$  um vetor não-nulo ortogonal a  $\vec{u}$ . Seja  $s : A + tw$ . Seja  $D \in r \cap s$ . Então  $r \perp s$  e D é o ponto de r mais próximo de A.

Você vai precisar se familiarizar com a linguagem dessas construções. A coisa mais básica é aprender a aplicá-las em casos particulares.

#### Exercícios

19a) Sejam  $A = (2, 0), r : y = 2 + x, B = (-2, 0), C = (0, 2)$  na construção (a). Represente todos os objetos graficamente.

19b) Faça o mesmo na (b), mas agora  $r: y = 2 + \frac{x}{2}, A = (3, 1),$  e você escolhe B e C. Verifique se as afirmações do "Então  $r \bot s$ ,  $r = r' ...$ " são verdade neste caso. Repare que ainda não sabemos ver se elas serão verdadeiras sempre!

A construção (c) tem um passo, o "seja  $D \in r \cap s$ ", que é bem curto em português e bem simples graficamente, mas que é trabalhoso matematicamente. Faça o mesmo que no item anterior, mas em três casos:

19c)  $\vec{u} = (2, 0)$ , e escolha A, B,  $\vec{w}$ , etc.

19c') idem, mas com  $\vec{u} = (1, 3)$ .

19c") idem, ainda com  $\vec{u} = (1, 3)$ , mas agora escolha A, B,  $\vec{w}$ , etc para que as contas sejam simples e todos os números sejam inteiros.

# $\hat{\textbf{A}}$ ngulos

 $\rm\AA$ ngulos aparecem em várias situações em GA – as principais por enquanto vão ser a fórmula que relaciona produto escalar e cossenos (livro do CEDERJ, p.55) e parametrização de círculos.

Lembre que se fizermos o conjunto

$$
C = \{ (\cos \theta, \sin \theta) \mid \theta \in \mathbb{R} \}
$$

isto dá o "círculo unitário", um círculo de raio 1 centrado na origem:

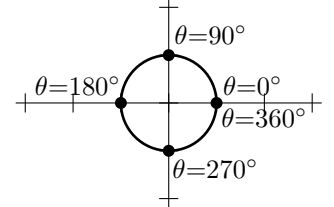

Compare com as retas parametrizadas da p.14 – lá na reta $r$ tínhamos  $x = \,$  $3 + 2t, y = 3 - t, y = 4.5 - \frac{x}{2}, e$  em C temos  $x = \cos \theta, y = \sin \theta, x^2 + y^2 = 1$ .

2*t*,  $y = 3$  *t*,  $y = 4.5$  <sup>2</sup>, c cm c temos  $x = \cos \theta$ ,  $y = \sin \theta$ ,  $x + y = 1$ .<br>O ângulo  $\theta$  pode ser dado tanto em graus quanto em radianos, e temos  $180^{\circ} = \pi$ ,  $1^{\circ} = \frac{\pi}{180}$ ,  $234^{\circ} = 234 \frac{\pi}{180}$ , etc... além disso (cos 360°, sen 360°) =  $(\cos 0^\circ, \sin 0^\circ) = (1, 0), e \theta = 360^\circ e^{\omega} = 0^\circ$  correspondem ao mesmo ponto do círculo.

Para alguns valores de  $\theta$  é fácil calcular os valores exatos de  $x = \cos \theta$  e  $y = \operatorname{sen} \theta...$ √

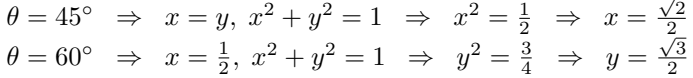

Exercício

20) Complete a tabela abaixo.

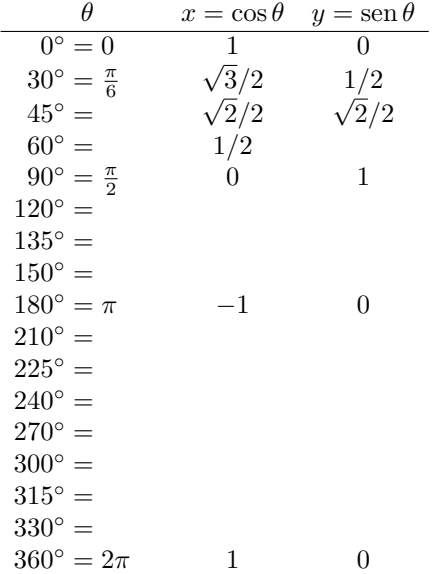

## Arcsen e arccos

Sejam  $r(x) = \sqrt{x}$  e  $q(x) = x^2$ . Então  $r(q(x)) = x$  para alguns valores de x, mas não para todos:  $r(q(3)) = 3$ , mas  $r(q(-5)) = 5...$  mais precisamente,

 $r(q(x)) = x$  para  $x \in [0, +\infty)$  e

 $q(r(x)) = x$  para  $x \in [0, +\infty)$ .

As funções arcsen e arccos são "inversas parciais" do sen e do cos, como  $r$  e  $q$ são "inversas parciais" uma da outra.

## Exercícios

Sejam  $A = \{-1, -$ √  $3/2, -$ √  $2/2, -1/2, 0, 1/2,$ √ 2/2, √  $3/2, 1\},\$  $B = \{-90^\circ, -60^\circ, -45^\circ, -30^\circ, 0^\circ, 30^\circ, 45^\circ, 60^\circ, 90^\circ\},$  $C = \{0^\circ, 30^\circ, 45^\circ, 60^\circ, 90^\circ, 120^\circ, 135^\circ, 150^\circ, 180^\circ\}.$ 

21a) Complete as tabelas abaixo:

| $\boldsymbol{x}$ | $\theta = \arccos x$ | Y            | $\theta = \arcsin y$   |
|------------------|----------------------|--------------|------------------------|
| $-1$             | $180^{\circ} = \pi$  | $-1$         | $-90^{\circ} = -\pi/2$ |
| $\sqrt{3}/2$     |                      | $\sqrt{3}/2$ |                        |
| $\sqrt{2/2}$     |                      | $\sqrt{2}/2$ |                        |
| $-1/2$           |                      | $-1/2$       |                        |
|                  | $90^{\circ} = \pi/4$ |              | $0^{\circ} = 0$        |
| 1/2              |                      | 1/2          |                        |
| $\frac{1}{2}$    |                      | $\sqrt{2}/2$ |                        |
| $\frac{3}{2}$    |                      | $\sqrt{3}/2$ |                        |
|                  | $0^{\circ} = 0$      |              | $90^{\circ} = \pi/2$   |

21b) Calcule  $sen(arccos(x))$  para cada x em A. 21c) Calcule  $cos(arcsen(y))$  para cada y em A.

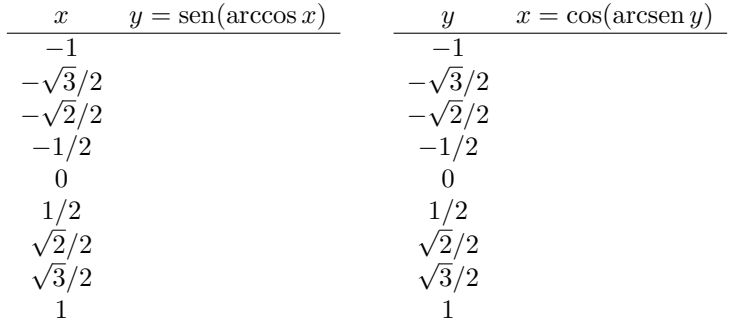

## Círculos

Um conjunto como

$$
C = \{ (x, y) \in \mathbb{R}^2 \mid (x - 3)^2 + (y - 4)^2 = 5^2 \}
$$

é um círculo com centro  $C_0 = (3, 4)$  e raio  $R = 5$ . O modo mais legal da gente entender isso é aprendendo a encontrar os quatro pontos "mais óbvios" de  $C$ , e aí desenhando-os a gente consegue descobrir o centro (" $C_0$ ") de  $C$  e o raio  $({}^{\omega}R^{\nu})$  de C.

Truque: dos quatro pontos mais óbvios de C dois têm  $(x-3)^2 = 0$  e portanto  $(y-4)^2 = 5^2$ , e os outros dois têm  $(y-4)^2 = 0$  e portanto  $(x-3)^2 = 5^2$ . Temos:

$$
(x-3)^2 = 0 \Rightarrow x = 3
$$
  
\ne  $(y-4)^2 = 5^2 \Rightarrow y-4 = \pm 5$   
\n $\Rightarrow y = 4 \pm 5$   
\n $\Rightarrow y = 9$  e  $(x, y) = (3, 9)$   
\nou  $y = -1$  e  $(x, y) = (3, -1)$   
\n $(y-4)^2 = 0 \Rightarrow y = 4$   
\ne  $(x-3)^2 = 5^2 \Rightarrow x-3 = \pm 5$   
\n $\Rightarrow x = 3 \pm 5$   
\n $\Rightarrow x = 8$  e  $(x, y) = (8, 4)$   
\nou  $x = -2$  e  $(x, y) = (-2, 4)$ 

ou, mais visualmente:

$$
\underbrace{(x-3)^2 + (y-4)^2}_{0} = 5^2
$$
\n
$$
\underbrace{(x-3)^2 + (y-4)^2}_{3 \pm 5} = 5^2
$$
\n
$$
\underbrace{(x-3)^2 + (y-4)^2}_{4} = 5^2
$$
\n
$$
\underbrace{(x-3)^2 + (y-4)^2}_{5^2} = 5^2
$$

O caso geral é:

$$
C = \{ (x, y) \in \mathbb{R}^2 \mid (x - x_0)^2 + (y - y_0)^2 = R^2 \}
$$
  
\n
$$
\underbrace{(x - x_0)^2 + (y - y_0)^2}_{0} = R^2 \underbrace{(x - x_0)^2 + (y - y_0)^2}_{x_0 \pm R} = R^2
$$
  
\n
$$
\underbrace{(x - x_0)^2}_{0} = R^2 \underbrace{(x - x_0)^2}_{x_0 \pm R} = R^2 \underbrace{(y - y_0)^2}_{0} = R^2
$$
  
\n
$$
\underbrace{(x_0, y_0 + R)}_{0} = R^2 \underbrace{(x - x_0)^2}_{0} = R^2 \underbrace{(y - y_0)^2}_{0} = R^2
$$

## Exercícios

23a) Seja  $C = \{ (x, y) \in \mathbb{R}^2 \mid (x-3)^2 + (y-4)^2 = 5^2 \}$ . Temos  $(3+5, 4), (3 (5, 4), (3, 4+5), (3, 4-5) \in C$ . Destes pontos um está acima, outro abaixo, outro à esquerda, outro à direita do centro  $C_0 = (3, 4)$  de C. Qual é qual?

23b) Seja  $C = \{ (x, y) \in \mathbb{R}^2 \mid (x - x_0)^2 + (y - y_0)^2 = R^2 \}.$  Temos  $(x_0 + x_0)^2 = R^2$  $R, y_0$ ,  $(x_0 - R, y_0)$ ,  $(x_0, y_0 + R)$ ,  $(x_0, y_0 - R) \in C$ . Destes pontos um está acima, outro abaixo, outro à esquerda, outro à direita do centro  $C_0 = (x_0, y_0)$  de C. Qual é qual?

23c) Encontre quatro pontos diferentes,  $P_1$ ,  $P_2$ ,  $P_3$ ,  $P_4$ , tais que  $d(P_1,(4,3)) =$ 2, ...,  $d(P_4,(4,3)) = 2$ .

23d) Decifre =) e entenda:

$$
\begin{aligned}\n\{P \in \mathbb{R}^2 \mid d(P,(4,3)) = 2\} &= \{ (x,y) \in \mathbb{R}^2 \mid d((x,y),(4,3)) = 2 \} \\
&= \{ (x,y) \in \mathbb{R}^2 \mid ||(x,y)-(4,3)|| = 2 \} \\
&= \{ (x,y) \in \mathbb{R}^2 \mid ||(x-4,y-3)|| = 2 \} \\
&= \{ (x,y) \in \mathbb{R}^2 \mid \sqrt{(x-4)^2 + (y-3)^2} = 2 \} \\
&= \{ (x,y) \in \mathbb{R}^2 \mid (x-4)^2 + (y-3)^2 = 2^2 \}\n\end{aligned}
$$

23e) Discuta com seus colegas como "pronunciar em português" cada um dos conjuntos do item anterior. Dicas: "o conjunto dos pontos à distância ... de  $\ldots$ ", "o conjunto dos pontos P tais que  $\ldots$ ", "o conjunto dos pontos  $(x, y)$ que obedecem  $\_\cdot$ ",

23f) Use um método parecido com os da página anterior para encontrar as quatro soluções mais óbvias de  $((x+6)/3)^2 + (2x+5)^2 = 1$ .

## Interseção de círculo e reta

Sejam  
\n
$$
C = \{ (x, y) \in \mathbb{R}^2 \mid (x - 6)^2 + (y - 5)^2 = 5^2 \} e
$$
\n
$$
r = \{ (x, y) \in \mathbb{R}^2 \mid y = 2 - x/3 \},
$$
\n
$$
s = \{ (x, y) \in \mathbb{R}^2 \mid y = 1 - x/6 \}.
$$

24a) Represente graficamente C e r.

24b) O círculo C tem 12 pontos com coordenadas inteiras – os 4 pontos óbvios e mais oito. Dê as coordenadas destes 8 "pontos menos óbvios" de  $C$ .

24c) Sejam  $I \in I'$  os dois pontos da interseção entre  $C \in r$ ; mais formalmente,  $C \cap r = \{I, I'\}.$  Encontre no olhômetro as coordenadas de I e I'.

24d) Teste as suas respostas do item anterior verificando que  $I e I'$  obedecem tanto a equação de  $r$  quanto a de  $C$ .

24e) Sejam  $M = \frac{\tilde{I} + I'}{2}$  $\frac{+I'}{2}$  e r' a reta que passa por  $C_0$  e M. Verifique que r⊥r'.

24f) Represente graficamente  $C$  e  $s$  e tente obter no olhômetro as coordenadas de  $\{J, J'\} = C \cap s$ . Verifique que um destes pontos (*J*, digamos) tem coordenadas inteiras e  $J'$  não – é praticamente impossível encontrar as coordenadas exatas de  $J'$  no olhômetro, vamos precisar de um método algébrico.

24g) Se  $(x, y) \in C \cap s$  então  $(x - 6)^2 + (y - 5)^2 = 5^2$ ,  $y = 1 - x/6$  e

$$
(x-6)2 + ((\underbrace{1-x/6}_{y})-5)2 = 52 \qquad (*)
$$

Expanda  $(*)$  para obter uma equação de segundo grau em x e resolva-a. Chame as duas soluções de  $x_1$  e  $x_2$ ; mais formalmente,

$$
\{x_1, x_2\} = \{x \in \mathbb{R} \mid (x - 6)^2 + ((1 - x/6) - 5)^2 = 5^2\}.
$$

24h) Sejam:

 $y_1 = 1 - x_1/6$  $y_2 = 1 - x_2/6$  $J = (x_1, y_1)$  $J' = (x_2, y_2)$ Verifique que  $J e J'$  obedecem as equações de  $C e$  de s.

## Vetores unitários

Um vetor  $\vec{v}$  é unitário se  $||\vec{v}|| = 1$ .

Para cada vetor  $\vec{w}$  não-nulo podemos obter um vetor  $\vec{u}$  com a mesma direção e sentido que  $\vec{w}$ , mas tal que  $\vec{u}$  seja unitário – por exemplo, se  $\vec{w} = (\overline{4, 0})$  então  $\vec{u} = (\vec{1}, 0)$ . O truque é este:  $\vec{u} = \frac{1}{\|\vec{w}\|} \vec{w}$ .

Vamos usar (temporariamente!) a seguinte notação para a "unitarização" de um vetor:

$$
\vec{v}':=\frac{1}{||\vec{v}||}\vec{v}
$$

#### Exercícios

 $25a)$  calcule  $(3, 0)$ ,  $(2, 0)$ ,  $(0, 2)$ ,  $(0, 1)$ ,  $(0, -2)$ ,  $(3, 4)$ ,  $(1, 1)$ ,  $\longrightarrow$  $\overrightarrow{\left(\frac{1}{10},0\right)},$ −−−−→  $\overrightarrow{\left(\frac{1}{100},0\right)}, \overrightarrow{\left(0,0\right)}.$ 

 $[25b]$  Se  $||\vec{v}|| = 234$  então  $||5\vec{v}|| = 5 \cdot 234$ , e, como regra geral, esperaríamos que  $||k\vec{v}|| = k||\vec{v}||$  fosse verdade para todo  $k \in \mathbb{R}$  e todo vetor  $\vec{v}$ ... mas isso não é verdade! Verifique que  $||(-2)(\overrightarrow{3,0})|| \neq (-2)||\overrightarrow{3,0})||$ .

25c) A "demonstração" abaixo está errada – se ela estiver certa então, por  $\begin{aligned} \text{exemplo, } ||(-2) \cdot (3, 0)|| = (-2) \cdot ||(3, 0)||. \text{ Descubra qual é o passo dela que está }\end{aligned}$ errado. Dica: faça  $k = -2$ ,  $a = 3$ ,  $b = 0$  e calcule cada uma das expressões entre '='s.

$$
||k \cdot \overrightarrow{(a,b)}|| = ||\overrightarrow{(ka, kb)}||
$$
  
\n
$$
= \sqrt{\overrightarrow{(ka, kb)} \cdot \overrightarrow{(ka, kb)}}\n\n= \sqrt{\overrightarrow{(ka)^2 + (kb)^2}}
$$
  
\n
$$
= \sqrt{\overrightarrow{k^2a^2 + k^2b^2}}
$$
  
\n
$$
= \sqrt{\overrightarrow{k^2(a^2 + b^2)}}
$$
  
\n
$$
= k\sqrt{\overrightarrow{(a,b)} \cdot \overrightarrow{(a,b)}}
$$
  
\n
$$
= k \cdot ||\overrightarrow{(a,b)}||
$$

25d) Demonstre que  $||k \cdot \overrightarrow{(a,b)}|| = |k| \cdot ||\overrightarrow{(a,b)}|| \quad (\forall k, a, b \in \mathbb{R}).$ 

25e) Demonstre que  $\vec{v} = ||\vec{v}|| \vec{v}'$  (para  $\vec{v}$  não-nulo).

25f) Demonstre que  $\vec{u} \cdot \vec{v} = ||\vec{u}|| \cdot ||\vec{v}|| \cdot (\vec{u}' \cdot \vec{v}')$  (para  $\vec{u}$  e  $\vec{v}$  não-nulos).

25g) Sejam  $\vec{u}$  e  $\vec{v}$  dois vetores unitários ortogonais entre si, e  $\vec{w} = a\vec{u} + b\vec{v}$ . Demonstre que  $Pr_{\vec{u}}\vec{w} = Pr_{\vec{u}}(a\vec{u} + b\vec{v}) = Pr_{\vec{u}}(a\vec{u}) = a\vec{u}$  e que  $||Pr_{\vec{u}}\vec{w}|| = a$ .

25h) (Re)leia a páginas 54 e 55 do livro do CEDERJ, e dê uma olhada nas páginas seguintes até a 58. Agora você já deve ser capaz de entender tudo ou quase tudo da "regra do cosseno",

$$
\vec{u} \cdot \vec{v} = ||\vec{u}|| \cdot ||\vec{v}|| \cdot \cos(\arg(\vec{u}, \vec{v}))
$$

que pra gente é um teorema e pra ele é uma definição. Vamos ver a demonstração completa em sala em breve, mas ela ´e complicada e quem estiver mais preparado vai entendê-la melhor.

## Elipses

Elipses são "círculos amassados".

Círculos "amassados na horizontal" e "amassados na vertical" são bem mais simples matematicamente que os "amassados na diagonal", e só vamos estudar a sério os "amassados na diagonal" depois da P1, exceto pelo exercício abaixo...

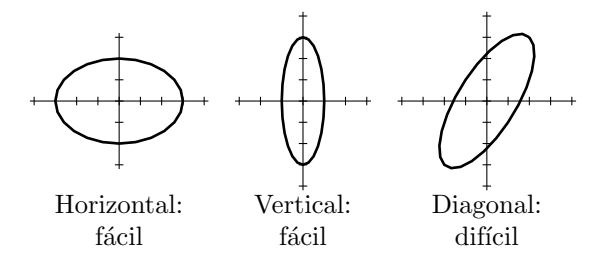

Os "pontos mais óbvios" de uma elipse parametrizada são os que têm  $\theta = 0^{\circ}$ ,  $\theta = 90^{\circ}, \ \theta = 180^{\circ}, \ \theta = 270^{\circ}.$ 

Os "pontos mais óbvios" de uma elipse com equação  $u^2 + v^2 = 1$  são os que têm  $(u, v) = (0, 1), (u, v) = (-1, 0), (u, v) = (1, 0), (u, v) = (0, -1).$ 

Por exemplo:

$$
E = \left\{ \underbrace{(0,0)}_{E_0 = O_{uv}} + \cos \theta \underbrace{(3,0)}_{\overrightarrow{u}} + \sin \theta \underbrace{(0,2)}_{\overrightarrow{v}} \mid \theta \in \mathbb{R} \right\}
$$

$$
E' = \left\{ (x,y) \in \mathbb{R}^2 \mid \left( \underbrace{x/3}_{u} \right)^2 + \left( \underbrace{y/2}_{v} \right)^2 = 1 \right\}
$$

As elipses  $E$  e  $E'$  acima têm os mesmos pontos mais óbvios:

$$
\theta = 50^{\circ}
$$
\n
$$
(u, v) = (0, 1)
$$
\n
$$
(u, v) = (-1, 0)
$$
\n
$$
(u, v) = 270^{\circ}
$$
\n
$$
(u, v) = (0, -1)
$$

#### Elipses e sistemas de coordenadas

A "caixa" de uma elipse com equação  $u^2 + v^2 = 1$  é a figura – um paralelogramo – delimitada pelas retas  $u = -1$ ,  $u = 1$ ,  $v = 1$ ,  $v = -1$ .

Os "nove pontos óbvios" da caixa de uma elipse são os que têm  $u \in \{-1, 0, 1\}$ e  $v \in \{-1, 0, 1\}$ , ou seja,  $(-1, 1)_{uv}, (0, 1)_{uv}, (1, 1)_{uv}, (-1, 0)_{uv}, \dots$   $(1, -1)_{uv}$ . Um deles é o "centro", quatro são "vértices" e quatro são "pontos médios dos lados".

Um bom truque para desenhar uma elipse é começar desenhando sua caixa. A elipse está toda dentro da caixa, e tangencia a caixa exatamente nos pontos médios dos lados.

Repare que a elipse que acabamos de desenhar "vem" de um sistema de coordenadas (ou, em terminologia mais formal, a elipse "é induzida" pelo sistema de coordenadas):

$$
O_{uv} = (0,0) \quad \vec{u} = (3,0) \quad \vec{v} = (0,2)
$$
  
\n
$$
(u,v)_{uv} = O_{uv} + u\vec{u} + v\vec{u}
$$
  
\n
$$
= (0,0) + u(3,0) + v(0,2)
$$
  
\n
$$
= (3u,2v)
$$
  
\n
$$
(x,y) = (3u,2v)
$$
  
\n
$$
(u,v) = (x/3,y/2)
$$
  
\n
$$
E = \{O_{uv} + \cos\theta \vec{u} + \sin\theta \vec{v} \mid \theta \in \mathbb{R} \}
$$
  
\n
$$
E' = \{(x,y) \in \mathbb{R}^2 \mid u^2 + v^2 = 1 \}
$$

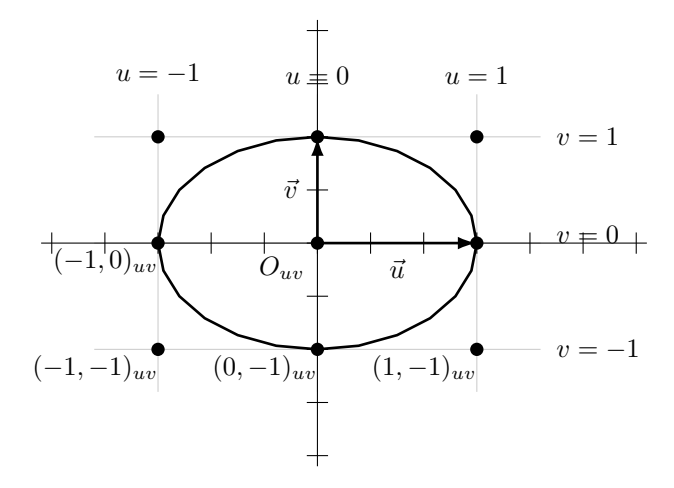

## Exercícios

Sejam  $\Sigma_1$ , ...,  $\Sigma_6$  os seguintes sistemas de coordenadas (obs:  $(u, v)_{uv}$  =  $O_{uv} + u\vec{u} + v\vec{v}$ :

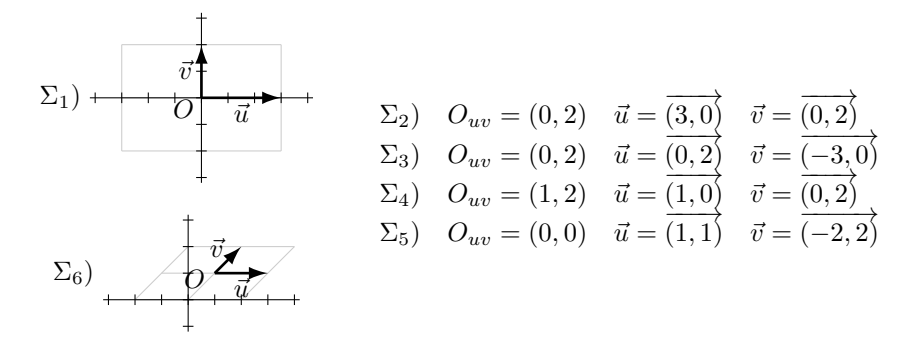

26a) Em cada um dos casos  $\Sigma_1, ..., \Sigma_6$  acima represente graficamente:  $\bullet$   $O_{uv}, \vec{u}, \vec{v}$ 

- as retas  $u = 0, v = 0, u = 1, v = 1, u = -1, v = -1$
- os pontos  $(0,0)_{uv}, (0,1)_{uv}, (-1,0)_{uv}, (1,0)_{uv}, (0,-1)_{uv}$
- a caixa da elipse
- a elipse induzida pelo sistema de coordenadas

• os pontos  $\theta = 0^{\circ}, \ \theta = 90^{\circ}, \ \theta = 180^{\circ}, \ \theta = 270^{\circ}$  da elipse  $E' = \{O_{uv} +$  $\cos \theta \vec{u} + \sin \theta \vec{v} \mid \theta \in \mathbb{R}$ 

26b) Em cada um dos casos  $\Sigma_1$ , ...,  $\Sigma_6$  acima encontre as coordenadas  $x, y, u, v$  dos pontos  $(0, 0)_{uv}$ ,  $(0, 1)_{uv}$ ,  $(-1, 0)_{uv}$ ,  $(1, 0)_{uv}$ ,  $(0, -1)_{uv}$  (faça uma tabela como a da p.13).

26c) Em cada um dos casos  $\Sigma_1, \dots, \Sigma_6$  acima encontre as equações

$$
x = -u + -v + -
$$
  
\n
$$
y = -u + -v + -
$$
  
\n
$$
u = -x + -y + -
$$
  
\n
$$
v = -x + -y + -
$$

que relacionam as coordenadas  $x, y, u, v$  (dica: veja a p.13).

26d) Para cada um dos casos  $\Sigma_1, \, ... , \, \Sigma_6$ encontre uma expressão da forma

$$
E' = \{ (x, y) \in \mathbb{R}^2 \mid \underbrace{(-x + -y + -)}_{u} = \underbrace{(-x + -y +)}_{v} = 1 \}
$$

que descreva a elipse induzida pelo sistema de coordenadas. Dicas: em $\Sigma_1$ temos  $E' = \{ (x, y) \in \mathbb{R}^2 \mid (x/2) \}$  $\sum_{u}$ devem ser os mesmos que os do $\stackrel{v}{E}$  correspondente.  $)^{2} + (y/3)$  $\sum_{v}$  $(2^2 = 1)$ , e os pontos mais óbvios de cada E'

# Distância entre ponto e reta em  $\mathbb{R}^2$

Sejam  $A$  e  $r$  um ponto e uma reta em  $\mathbb{R}^2$ . Seja B o ponto de r mais próximo de A. Então  $d(A, r) = d(A, B)$ .

Nós sabemos calcular  $B$  usando projeção: se  $r = \{P + t\vec{v} \mid t \in \mathbb{R}\}$  então  $B := P + \Pr_{\vec{v}} \overrightarrow{PA}$ , e

$$
d(A,r) = d(A,B)
$$
  
=  $d(A, P + Pr_{\vec{v}} \overrightarrow{PA})$ 

mas as contas ficam grandes – vamos ver um método mais rápido.

Sejam  $A = (A_x, A_y)$  e  $r : y = mx + b$  um ponto e uma reta em  $\mathbb{R}^2$ . Seja  $B = (B_x, B_y)$  o ponto de r mais próximo de A. Seja  $v = \{(A_x, y) | y \in \mathbb{R}\}\$ uma reta vertical passando por A. Seja  $h = \{ (x, B_y) \mid x \in \mathbb{R} \}$  uma reta horizontal passando por B. Seja  $C = (C_x, C_y) \in r \cap v$ . Note que  $C_x = A_x$ .

Seja  $D = (D_x, D_y) \in h \cap v$ . Note que  $D_x = A_x = C_x$  e  $D_y = B_y$ . A figura – no caso em que  $r : y = 2x + 1$  e  $A = (2, 7) - 6$ :

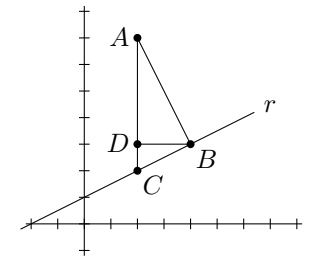

O truque – que vamos demonstrar em breve – é que  $C = (A_x, mA_x + b)$  e:

$$
d(A,r) = d(A,B)
$$
  
=  $d(A,C)/\sqrt{1+m^2}$   
=  $|C_y - A_y|/\sqrt{1+m^2}$   
=  $|mA_x + b - A_y|/\sqrt{1+m^2}$ .

#### Exercício

Em cada um dos casos abaixo represente r, A, B, C, D graficamente, descubra as coordenadas de B, C e D, calcule  $d(A, C)$  e  $d(A, B)$  e verifique que  $d(A, B) = d(A, C)/\sqrt{1 + m^2}.$ 

# Retas e planos em  $\mathbb{R}^3$

Obs: adaptado da aula de 4/jul/2016: <http://angg.twu.net/2016.1-GA/2016.1-GA.pdf>

Sejam:

 $r_1 = \{ (2, 2, 0) + t\overrightarrow{(0, -1, 0)} \mid t \in \mathbb{R} \}$  $r_2 = \{ (2, 2, 1) + t(0, -1, 0) \mid t \in \mathbb{R} \}$  $r_3 = \{ (2, 2, 0) + t(0, 1, 1) \mid t \in \mathbb{R} \}$  $r_4 = \{ (0, 2, 1) + t(1, 0, 0) \mid t \in \mathbb{R} \}$  $r_4 = \{ (1, 2, 1) + t(2, 0, 0) \mid t \in \mathbb{R} \}$ Quais destas retas se interceptam? Em que pontos? Em que ' $t$ 's? Quais destas retas são paralelas? Quais destas retas são coincidentes? A terminologia para retas que não se interceptam e não são  $paralelas \acute{e} estranha - "retas reversas".$ 

As retas acima são parametrizadas. O que é uma equação de reta em  $\mathbb{R}^3$ ?  $\{(x, y) \in \mathbb{R}^2 \mid 4x + 5y = 6\}$  é uma reta em  $\mathbb{R}^2$ ;  $\{(x, y, z) \in \mathbb{R}^3 \mid 4x + 5y + 6z = 7\}$  é um plano em  $\mathbb{R}^3$ ...

#### Exercício: encontre

três pontos não colineares de  $\{(x, y, z) \in \mathbb{R}^3 \mid z = 0\},\$ três pontos não colineares de  $\{(x, y, z) \in \mathbb{R}^3 \mid z = 2\},\$ três pontos não colineares de  $\{(x, y, z) \in \mathbb{R}^3 \mid x = 1\}$ , três pontos não colineares de  $\{(x, y, z) \in \mathbb{R}^3 \mid y = 3\},\$ três pontos não colineares de  $\{(x, y, z) \in \mathbb{R}^3 \mid \frac{x}{2} + \frac{y}{3} + \frac{z}{4} = 1\},\$ e visualize cada um destes planos.

Alguns dos nossos planos preferidos:

 $\pi_{xy} = \{ (x, y, z) \in \mathbb{R}^3 \mid z = 0 \}$  (*x* e *y* variam,  $z = 0$ )  $\pi_{xz} = \{ (x, y, z) \in \mathbb{R}^3 \mid y = 0 \}$  (x e z variam,  $y = 0$ )  $\pi_{yz} = \{ (x, y, z) \in \mathbb{R}^3 \mid x = 0 \}$  (y e z variam,  $x = 0$ ) Notação (temporária):  $[equa\tilde{\alpha}o] = \{ (x,y,z) \in \mathbb{R}^3 \mid \text{equação} \}$ Obs:  $\pi_{xy} = [z = 0], \pi_{xz} = [y = 0], \pi_{yz} = [x = 0].$ 

Exercício: visualize:

 $\pi_1 = [x = 1], \qquad \pi_8 = [y = x],$  $\pi_2 = [y = 1], \quad \pi_9 = [y = 2x],$  $\pi_3 = [z = 1], \quad \pi_{10} = [z = x],$  $\pi_4 = [z = 4], \qquad \pi_{11} = [z = x + 1],$  $\pi_5 = [z = 2],$ Quais deles planos são paralelos?

Quais deles planos se cortam? Onde?

# Retas e planos em  $\mathbb{R}^3$  (2)

Dá pra parametrizar planos em  $\mathbb{R}^3$ ... Sejam

$$
\pi_6 = \{ (2, 2, 0) + a(1, 0, 0) + b(0, 1, 0) \mid a, b \in \mathbb{R} \},
$$

$$
\pi_7 = \{ (3, 2, 1) + a(1, 0, 0) + b(0, 1, 0) \mid a, b \in \mathbb{R} \}.
$$

$$
\pi_8 = \{ (3, 2, 1) + a(1, 0, 0) + b(0, 1, 0) \mid a, b \in \mathbb{R} \}.
$$

Calcule e visualize:  $(0,0)_{\Sigma_6}, (1,0)_{\Sigma_6}, (0,1)_{\Sigma_6}, (1,1)_{\Sigma_6},$  $(0,0)_{\Sigma_7}, (1,0)_{\Sigma_7}, (0,1)_{\Sigma_7}, (1,1)_{\Sigma_7},$ e resolva:  $(a, b)_{\Sigma_6} = (0, 3, 0),$  $(a, b)_{\Sigma_7} = (2, 4, 1),$ 

 $(a, b)_{\Sigma_7} = (2, 4, 0).$ 

Nossos três modos preferidos de descrever planos em  $\mathbb{R}^3$  (por equações) são:

 $[z = ax + by + c]$  ("z em função de x e y"),  $[y = ax + bz + c]$  ("y em função de x e z"),  $[x = ay + bz + c]$  ("x em função de y e z").

Na p.10 nós vimos este tipo de diagrama aqui, que nos ajuda a visualizar as curvas de nível de funções de  $x e y$ :

 $\frac{F(x,y)}{F(x+y)} \Rightarrow$ 3 4 5 6 7 8 9 1 2 3 4 5 6 7  $-1$   $0$   $1$   $2$   $3$   $4$   $5$ -3 -2 -1 0 1 2 3  $-5 - 4 - 3 - 2 - 1$  0 1

Use diagramas deste tipo para visualizar

```
[z = x + y],[z = x + y + 2],[z = x - y + 4].
```
Sejam:

 $\pi_{12} = [z = x + y],$  $\pi_{13} = [z = x - y + 4]$ Exercício: encontre pontos de  $r = \pi_{12} \cap \pi_{13}$  tais que a)  $x = 0$ , b)  $x = 1$ , c)  $x = 3$ ; depois d) encontre uma parametrização para  $r$ , e) encontre uma parametrização para r na qual  $t = x$ . Alguns dos nossos modos preferidos de descrever retas em  $\mathbb{R}^3$ :  $[y = ax + b, z = cx + d]$  ("y e z em função de x"),

 $[x = ay + b, z = cy + d]$  ("x e z em função de y"),  $[x = az + b, y = cz + d]$  ("x e y em função de z"). Encontre uma descrição da forma  $[y = ax + b, z = cx + d]$  para a r acima. (Dica: use o "chutar e testar"!)

# Determinantes em  $\mathbb{R}^3$

Lembre que o determinante em  $\mathbb{R}^2$  mede áreas (de paralelogramos), e às vezes ele responde números negativos:

$$
\left| \begin{array}{c} a & b \\ c & d \end{array} \right| = ac - bd \qquad \left| \begin{array}{c} c & d \\ a & b \end{array} \right| = bd - ac = - \left| \begin{array}{c} a & b \\ c & d \end{array} \right|
$$

Vamos usar a seguinte notação (temporária):

 $[\vec{u}, \vec{v}] = [\vec{u_1, u_2}, \vec{v_1, v_2}] = |_{v_1}^{u_1} \frac{u_2}{v_2}|$  (em  $\mathbb{R}^2$ )  $[\vec{u}, \vec{v}, \vec{w}] = [\vec{u}_1, u_2, u_3), (\vec{v}_1, v_2, v_3), (\vec{w}_1, w_2, w_3)] =$  $\begin{array}{ccc} u_1 & u_2 & u_3 \\ v_1 & v_2 & v_3 \\ w_1 & w_2 & w_3 \end{array}$   $\left( \text{em } \mathbb{R}^3 \right)$ "[ $\vec{u}, \vec{v}$ ]" e "[ $\vec{u}, \vec{v}, \vec{w}$ ]" querem dizer

"empilhe os vetores numa matriz quadrada e tire o determinante dela".

A definição de determinante em  $\mathbb{R}^3$  – como conta – é:

$$
\begin{vmatrix} u_1 & u_2 & u_3 \ v_1 & v_2 & v_3 \ w_1 & w_2 & w_3 \ \end{vmatrix} = \begin{pmatrix} u_1v_2w_3 + u_2v_3w_4 + u_3v_4w_5 \\ -u_3v_2w_1 - u_4v_3w_2 - u_5v_4w_3 \end{pmatrix}
$$

$$
= \begin{pmatrix} u_1v_2w_3 + u_2v_3w_1 + u_3v_1w_2 \\ -u_3v_2w_1 - u_1v_3w_2 - u_2v_1w_3 \end{pmatrix}
$$

As seguintes definições são padrão:

$$
\vec{i} = \overrightarrow{(1,0,0)}
$$
  $\vec{j} = \overrightarrow{(0,1,0)}$   $\vec{k} = \overrightarrow{(0,0,1)}$ 

Exercício: calcule

 $\overline{1}$ 

a)  $[\vec{i}, \vec{j}, \vec{k}]$ b)  $[\vec{i}, \vec{k}, \vec{j}]$ c)  $[\vec{\mathbf{j}}, \vec{\mathbf{i}}, \vec{\mathbf{k}}]$ d)  $[\vec{\mathbf{j}}, \vec{\mathbf{k}}, \vec{\mathbf{i}}]$ e)  $[\vec{k}, \vec{i}, \vec{j}]$ f)  $[\vec{k}, \vec{j}, \vec{i}]$  $|~\mathbf{i}, \mathbf{j}, \mathbf{i}|$ g)  $[2\vec{i}, 3\vec{j}, 4\vec{k}]$ h)  $[a\vec{i}, b\vec{j}, c\vec{k}]$ i)  $[a\vec{i} + b\vec{j} + c\vec{k}, d\vec{j} + e\vec{k}, f\vec{k}]$ j)  $[a\vec{i}, b\vec{i} + c\vec{j}, d\vec{i} + e\vec{j} + f\vec{k}]$ 

# Determinantes em  $\mathbb{R}^3$  (2)

Lembre que o determinante em  $\mathbb{R}^2$  mede áreas, que são "base vezes altura", e que a gente pode deslizar um lado  $(\vec{v})$  do paralelogramo gerado por  $\vec{u}$  e  $\vec{v}$ "numa direço paralela a  $\vec{u}$ ", sem alterar nem a "base" nem a "altura"... Algebricamente:  $[\vec{u}, \vec{v}] = [\vec{u}, \vec{v} + a\vec{u}].$ 

E deslizando o  $\vec{u}$ , temos  $[\vec{u}, \vec{v}] = [\vec{u} + a\vec{v}, \vec{v}].$ 

Em  $\mathbb{R}^3$  podemos pensar que o determinante  $[\vec{u}, \vec{v}, \vec{w}]$  mede a área da base — a área do paralelogramo gerado por  $\vec{u}$  e  $\vec{v}$  vezes a altura.

Se  $\vec{u},\,\vec{v}$ e $\vec{w}$ são ortogonais entre si então a "área da base" é  $||\vec{u}|| \cdot ||\vec{v}||$ , e a "altura" é  $||\vec{w}||$ . (Obs: em  $\mathbb{R}^3$ ,  $\overrightarrow{(a, b, c)} \cdot \overrightarrow{(d, e, f)} = ad + be + cf, ||\vec{v}|| = \sqrt{2}$  $\vec{u} \cdot \vec{v}$ ,  $\vec{u}\bot\vec{v}=(\vec{u}\cdot\vec{v}=0),~\Pr_{\vec{u}}\vec{v}=\frac{\vec{u}\cdot\vec{v}}{\vec{u}\cdot\vec{u}}\vec{u}.)$ 

Propriedades mais importantes dos determinantes em  $\mathbb{R}^3$ :

 $[a\vec{u}, b\vec{v}, c\vec{w}] = abc[\vec{u}, \vec{v}, \vec{w}]$  $[\vec{u}, \vec{v}, \vec{w}] = [\vec{u}, \vec{v}, \vec{w} + a\vec{u} + b\vec{v}]$  $[\vec{u}, \vec{v}, \vec{w}] = [\vec{u}, \vec{v} + a\vec{u} + b\vec{w}, \vec{w}]$  $[\vec{u}, \vec{v}, \vec{w}] = [\vec{u} + a\vec{v} + b\vec{w}, \vec{v}, \vec{w}]$ 

Quase todas as idéias sobre determinantes em  $\mathbb{R}^3$  que a gente vai ver agora ficam mais fáceis de entender se a gente as entende em três etapas: 1) com  $\vec{u}, \vec{v},$  $\vec{w}$  ortogonais entre si, e todos com comprimento 1; 2) usando vetores  $\vec{u}' = a\vec{u}$ ,  $\vec{v}' = b\vec{v}, \ \vec{w}' = c\vec{w}$  construídos a partir dos anteriores; estes  $\vec{u}', \ \vec{v}'$  e  $\vec{w}'$  são ortogonais entre si, mas podem ter qualquer comprimento, 3) usando vetores  $\vec{u}'' = \vec{u}', \ \vec{v}'' = \vec{v}' + d\vec{u}' \text{ e } \vec{w}' = \vec{w}' + e\vec{u}' + f\vec{v}'.$ 

Exercício importantíssimo (encontrar coeficientes):

a) Encontre a, b, c tais que  $(a, b, c) \cdot (x, y, z) = 2x + 3y + 4z$ b) Encontre  $a, b, c, d$  tais que  $(a, b, c)$  · $\overline{(x, y, z)}$  +  $d = 2x + 3y + 4z + 5$ c) Encontre  $a, b, c$  tais que  $\begin{smallmatrix} 1 & 2 & 3 \ 4 & 5 & 6 \ x & y & z \end{smallmatrix}$  $= \overrightarrow{(a, b, c)} \cdot \overrightarrow{(x, y, z)}$ d) Encontre  $a, b, c$  tais que  $\begin{bmatrix} \begin{matrix} u_1 & u_2 & u_3 \ u_1 & u_2 & u_3 \ u_1 & v_2 & v_3 \end{matrix} \end{bmatrix} = \overrightarrow{(a, b, c)} \cdot \overrightarrow{(x, y, z)}$ e) Encontre  $a, b, c$  tais que  $\begin{array}{ccc} u_1 & u_2 & u_3 \\ v_1 & v_2 & v_3 \\ w_1 & w_2 & w_3 \end{array}$  $= \overrightarrow{(a, b, c)} \cdot \overrightarrow{(w_1, w_2, w_3)}$ 

# O produto cruzado  $(\times)$  em  $\mathbb{R}^3$

O "produto cruzado" (ou "produto vetorial")  $\vec{u} \times \vec{v}$  é definido como se ele fosse "uma parte da conta do determinante":  $(\vec{u} \times \vec{v}) \cdot \vec{w} = [\vec{u}, \vec{v}, \vec{w}].$ 

Exercise: verifique que no item (e) acima temos 
$$
\vec{u} \times \vec{v} = (\vec{u}_2 \vec{v}_3 - \vec{u}_3 \vec{v}_2, \vec{u}_3 \vec{v}_1 - \vec{u}_1 \vec{v}_3, \vec{u}_1 \vec{v}_2 - \vec{u}_2 \vec{v}_1).
$$

## Idéia importantíssima:

1) para quaisquer  $\vec{u} \in \vec{v}$ , se  $\vec{w} \in \vec{v}$  e ortogonal a  $\vec{u} \in \vec{v}$  e  $||\vec{w}|| = 1$ , então o volume  $[\vec{u}, \vec{v}, \vec{w}]$  é exatamente a área do paralelogramo gerado por  $\vec{u}$  e  $\vec{v}$  (exceto talvez pelo sinal);

2) para quaisquer  $\vec{u} \in \vec{v}$ , se  $\vec{w} \notin \vec{v}$  ortogonal a  $\vec{u} \in \vec{v} \in ||\vec{w}|| = 1$ , então o volume  $[\vec{u}, \vec{v}, \vec{w} + a\vec{u} + b\vec{v}]$  é exatamente a área do paralelogramo gerado por  $\vec{u}$  e  $\vec{v}$  (exceto talvez pelo sinal);

3) para quaisquer  $\vec{u} \in \vec{v}$ , se  $\vec{w} \in \vec{v}$  e ortogonal a  $\vec{u} \in \vec{v}$  e  $||\vec{w}|| = 1$ , então o volume  $[\vec{u}, \vec{v}, a\vec{u} + b\vec{v} + c\vec{w}] \in c \cdot \text{área}(\vec{u}, \vec{v})$  (exceto talvez pelo sinal);

4) para quaisquer  $\vec{u} \in \vec{v}$ , se  $\vec{w} \in \vec{v}$  ortogonal a  $\vec{u} \in \vec{v}$  e  $||\vec{w}|| = 1$ , então  $(\vec{u} \times \vec{v})$  ·  $(a\vec{u} + b\vec{v} + c\vec{w}) \triangleq c \cdot \text{area}(\vec{u}, \vec{v})$  (exceto talvez pelo sinal);

5) para quaisquer  $\vec{u} \in \vec{v}$ , se  $\vec{w} \in \vec{v}$  e ortogonal a  $\vec{u} \in \vec{v}$  e  $||\vec{w}|| = 1$ , então  $\vec{u} \times \vec{v} =$  $área(\vec{u}, \vec{v}) \cdot \vec{w}$  (exceto talvez pelo sinal).

#### Exercício:

Use o (5) acima para tentar descobrir quais são as duas respostas possíveis para  $\vec{u} \times \vec{v}$  nos casos a e b abaixo, e depois compare as suas respostas com resposta "algébrica" dada pela fórmula lá no alto da página.

a)  $\vec{u} = (3, 0, 0), \vec{v} = (0, 4, 0), \vec{w} = (0, 0, 1)$ b)  $\vec{u} = (0, 3, 0), \vec{v} = (0, 3, 3), \vec{w} = (1, 0, 0)$ 

## Alguns usos do  $\langle x \rangle$

1)  $||\vec{u} \times \vec{v}|| = \text{área}(\vec{u}, \vec{v})$ 2)  $\vec{u} \times \vec{v}$  sempre dá um vetor ortogonal a  $\vec{u}$  e  $\vec{v}$ 3)  $\vec{u} \times \vec{v} = (0, 0, 0)$  se e só se área $(\vec{u}, \vec{v}) = 0$ , ou seja, se  $\vec{u}$  e  $\vec{v}$  são colineares (i.e., paralelos). 4) Digamos que  $r = \{ A + t\vec{u} \mid t \in \mathbb{R} \},$  $r' = \{ B + t'\vec{v} \mid t' \in \mathbb{R} \},\$  $B = A + \vec{w}.$ Então  $r$  e  $r'$  são reversas se e só se  $[\vec{u}, \vec{v}, \vec{w}] \neq 0$ .  $(\text{Se } [\vec{u}, \vec{v}, \vec{w}] = 0 \text{ então } r \text{ e } r' \text{ são ou paralelas, ou coincidentes, ou se cortam).}$ 5) Pra testar se quatro pontos  $A, B, C, D \in \mathbb{R}^3$  são coplanares, encontre  $\vec{u}, \vec{v}, \vec{w}$  tais que  $A + \vec{u} = B$ ,  $A + \vec{v} = C$ ,  $A + \vec{w} = D$ ; temos  $[\vec{u}, \vec{v}, \vec{w}] = 0$  se e só se  $A, B, C, D$  forem coplanares. 6) (Difícil!) Sejam  $r = \{ A + t\vec{u} \mid t \in \mathbb{R} \},$  $r' = \{ B + t'\vec{v} \mid t' \in \mathbb{R} \},\$  $B = A + \vec{w}$ . Então:  $d(r, r') = [\vec{u}, \vec{v}, \vec{w}] / \arctan(\vec{u}, \vec{v})$ . volume área da base  ${\rm altura}$ 7) (Difícil!) Sejam  $r = \{ A + t\vec{u} \mid t \in \mathbb{R} \},$  $r' = \{ B + t'\vec{v} \mid t' \in \mathbb{R} \},\$  $B = A + \vec{w}.$ Como a gente encontra uma reta s que corte  $r$  e  $r'$  e seja ortogonal a ambas? Sejam  $C_t = A + t\vec{u}$  e  $D_{t'} = B + t'\vec{v}$ . Queremos que  $\overrightarrow{C_t D_{t'}}$  seja ortogonal a  $\vec{u}$  e  $\vec{v}$ , ou seja, que  $\overrightarrow{C_t D_{t'}}$  seja paralelo a  $\vec{u} \times \vec{v}$ , ou seja, que  $\frac{\partial^2 U}{\partial t^2}$ , seja paraiente  $\frac{\partial^2 U}{\partial t^2}$ ,  $\frac{\partial^2 U}{\partial t^2}$ ou seja, que  $(D_{t'} - C_t) \times (\vec{u} \times \vec{v}) = (0, 0, 0),$ ou seja, que  $(L_t^{\alpha} - L_t^{\beta}) \times (\alpha \times \epsilon)$  (c, c, c, c),<br>
ou seja, que  $((B + t'\vec{v}) - (A + t\vec{u})) \times (\vec{u} \times \vec{v}) = (0, 0, 0),$ ou seja, que  $(t'\vec{v} - t\vec{u} + \vec{AB}) \times (\vec{u} \times \vec{v}) = (0, 0, 0),$ o que dá um sistema que nos permite encontrar  $t \in t'$  com poucas contas... Sabendo  $t$  e  $t'$  sabemos  $C_t$  e  $D_{t'}$ , e a reta $s$  passa por  $C_t$  e  $D_{t'}$ .

Agora você deve ser capaz de resolver os exercícios 1 a 20 da lista 9 da Ana Isabel! Yaaaaa $y' = ) = ) =$